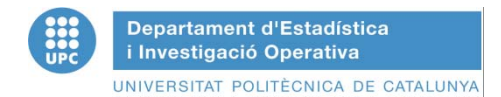

# **SEMINAR ON MODELING AND SIMULATION**

#### **Simulation as a numerical technique to deal with random dynamic systems: Characterizing data input randomness**

**Prof. Jaume Barceló**

**jaume.barcelo @upc.edu**

**Department of Statistics and Operations Research Technical University of Catalonia Barcelona, Spain**

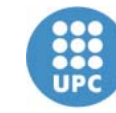

**Departament d'Estadística** i Investigació Operativa

UNIVERSITAT POLITÈCNICA DE CATALUNYA

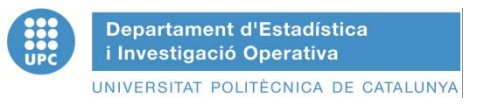

# REFERENCES

- Stephen Vincent, Input data Analysis, Chapter 3 in Handbook of Simulation, Principles, Methodology, Advances, Applications and Practice, Edited by Jerry Banks, John Wiley, 1998
- J. Banks, J.S. Carson and B.L. Nelson and D.M.Nicol*,*  Discrete-Event System Simulation, Prentice-Hall, 2005. Chapter 10, Input Modeling
- A.M.Law and W.D. Kelton, Simulation Modeling and Analysis, McGraw Hill, 2001. Chapter 6: Selecting Input Probability Distributions

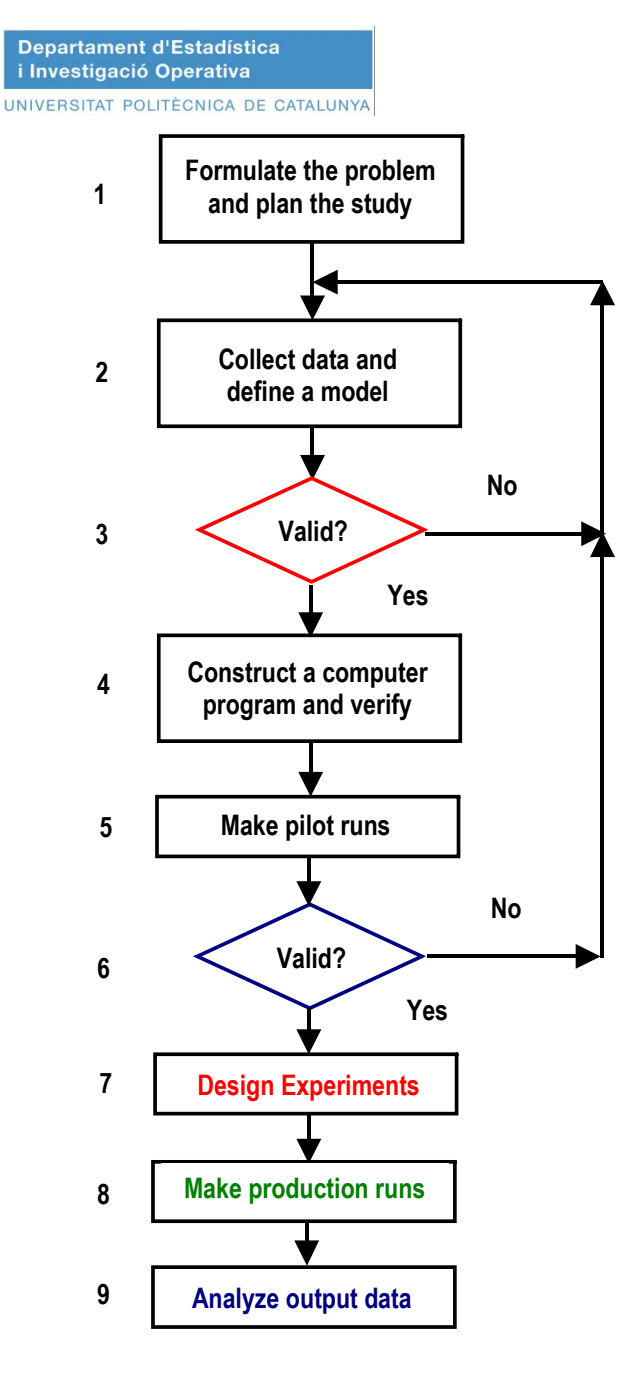

#### METHODOLOGICAL STEPS IN A SIMULATION STUDY

- **1. Formulate the problem and plan the study: identify the nature of the problem and the requirements to find <sup>a</sup> solution.**
- **2. Collect data and formulate the model.**
- **3. Check whether the model built is a validrepresentation of the system for the purposes of the study, that is, verify that the answers provided by the model to the what if questions can be Construct a computer**  $\begin{bmatrix} 1 & 1 & 1 \end{bmatrix}$  **accepted as valid ones.** 
	- **4. Translate the formal model in terms of<sup>a</sup> computer program**
	- **5. And 6. Check that the computer model performs correctly, that is, is error free d id t bl lt an provides acceptable results.**
	- **7. Identify the design factors that translate the what if questions in terms of computer experiments.**
	- **88. S if th i tl li Specify the experimentalsampling procedures to gather the data for the statistical analysis that will provide the expected answers.**
- **99. Conduct the simulation experiments on the computer and analyze the outputs. <sup>9</sup>**

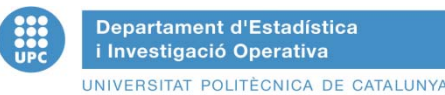

# TIME EVOLUTION IN SIMULATION

#### **ASYNCHRONOUS IN EVENT SCHEDULINGOCCURRENCE OF EVENTS CHANGE SYSTEM STATE**

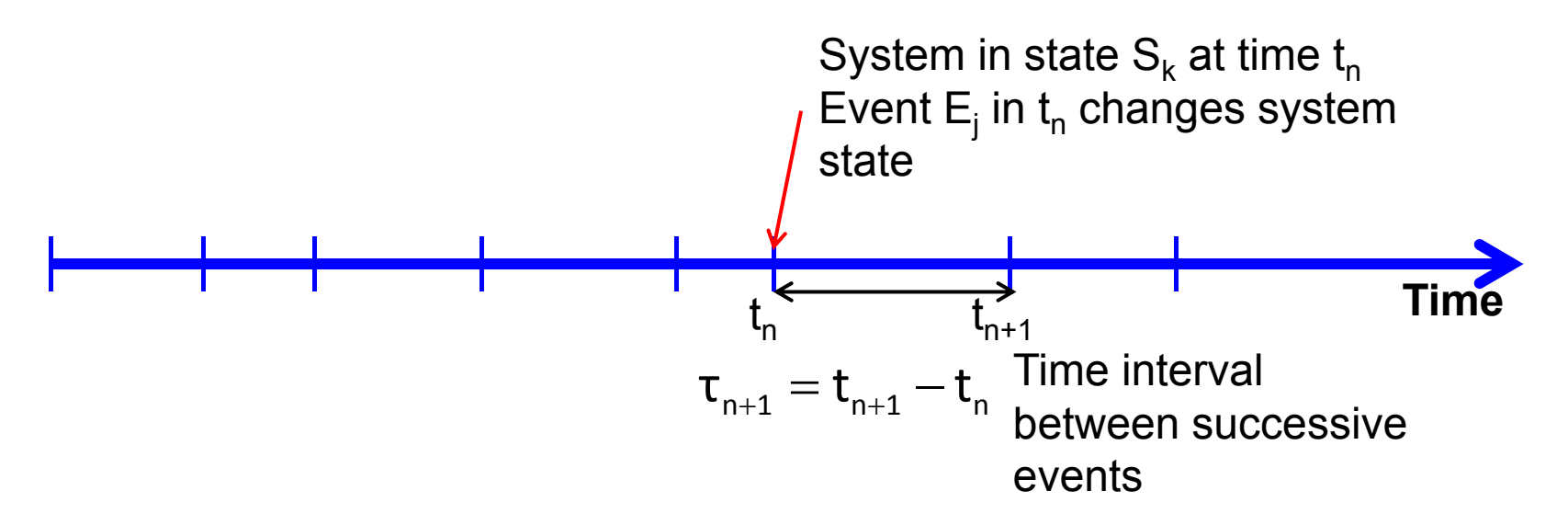

- Events occur randomly  $\Rightarrow$   $\tau$  is a random variable
- Which random variable?
- How to identify the randomness and the type of randomness (probability distribution that "explains"  $\tau$ )
- How to generate sequences of events according with the type of randomness identified?  $\Rightarrow$  Generating samples of random distributions

# **MODELING THE INPUT TO SIMULATION MODELS**

- • **The Input Variables to Simulation Models can be viewed as Stochastic Processes ( ) Discrete in our case)**
- $\bullet$  **Stochastic Process: A collection of random variables, X Time) where subscript k dictates the order of the variables but not the specific time of occurrence, such that:**
	- **Each X k is a distinct occurence of the same general random phenomenon X with a**  probability distribution function  $\mathbf{F}_{\mathsf{k}}(\mathsf{x})$  =  $\mathsf{Pr}\{\mathsf{X}_{\mathsf{k}}^{\mathsf{T}}\leq \mathsf{x}\}$
	- – **In the case of the analysis of the random simulation input there is a specific type of stochastic process of special interest: the IID processes (independent identically (independent, distributed)**
	- **The strongest interrelationship assumptions that we can make are (for instance when, X k is the service time of the k-th client) :**
		- **All of the X k random variables are probabilisticall y independet of one other**
		- **All of the X k random variables follow the same probability distribution and thus are said to be identically distributed: that is F k(•) has a common form F(•) for all k.**
- $\bullet$  **Alternatives that could be of special interests in simulation:**
	- **Nonstationary processes: the probability distribution varies as a function of k: F k(•) is stable but it has a parameterization that depends on time**
	- **Correlated processes: the subsequent values in the process are not independent of each other (i.e. time series)**

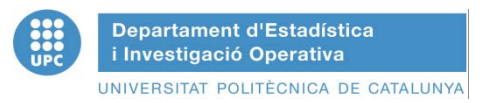

•

## **INPUT DATA ANALYSIS**

- Collect data of sufficient quality, quantity and variety to perform a reasonable analysis
	- – Determine wich is the most suitable technology to collect the data and which is the data collection methodology to apply
	- Dessign adequately the sampling process
- $\bullet$ Identify the probability distribution most likely representing the input data
- $\bullet$ Estimate the parameters of the selected probability distribution
- •Evaluate the quality of the fitness of the postulated probability distribution

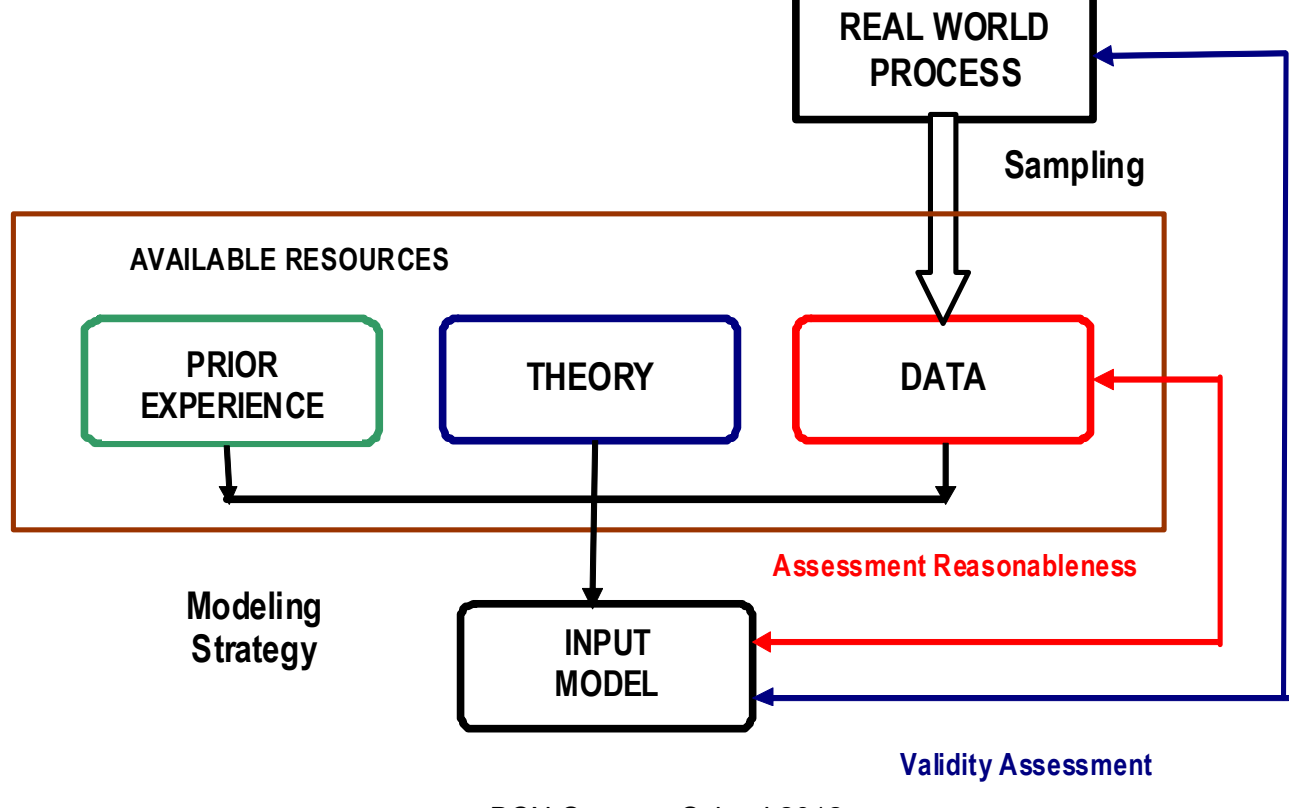

# **ASSESING THE INDEPENDENCE OF THE COLLECTED DATA**

- – **Scatter diagram analysis:**
	- **A heuristic procedure that considers the graphical display of sequential pairs of lagged observations**

**(1,2), (2,3), (3,4), ……….., (n-1, n)**

- **Correlated samples of observations generate scatter diagrams where points are clustered alon g the positive or ne gative diagonals depending on the type of positive or negative correlation.**
- **Independent samples of observations generate unshaped clusters of points, the type of clouds could depend on the underlying probability distribution..**
- – **Spectral analysis: analysis of the autocorrelation function**

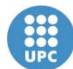

Departament d'Estadística i Investigació Operativa

UNIVERSITAT POLITÈCNICA DE CATALUNYA

# EXAMPLE 1: SERIE-11

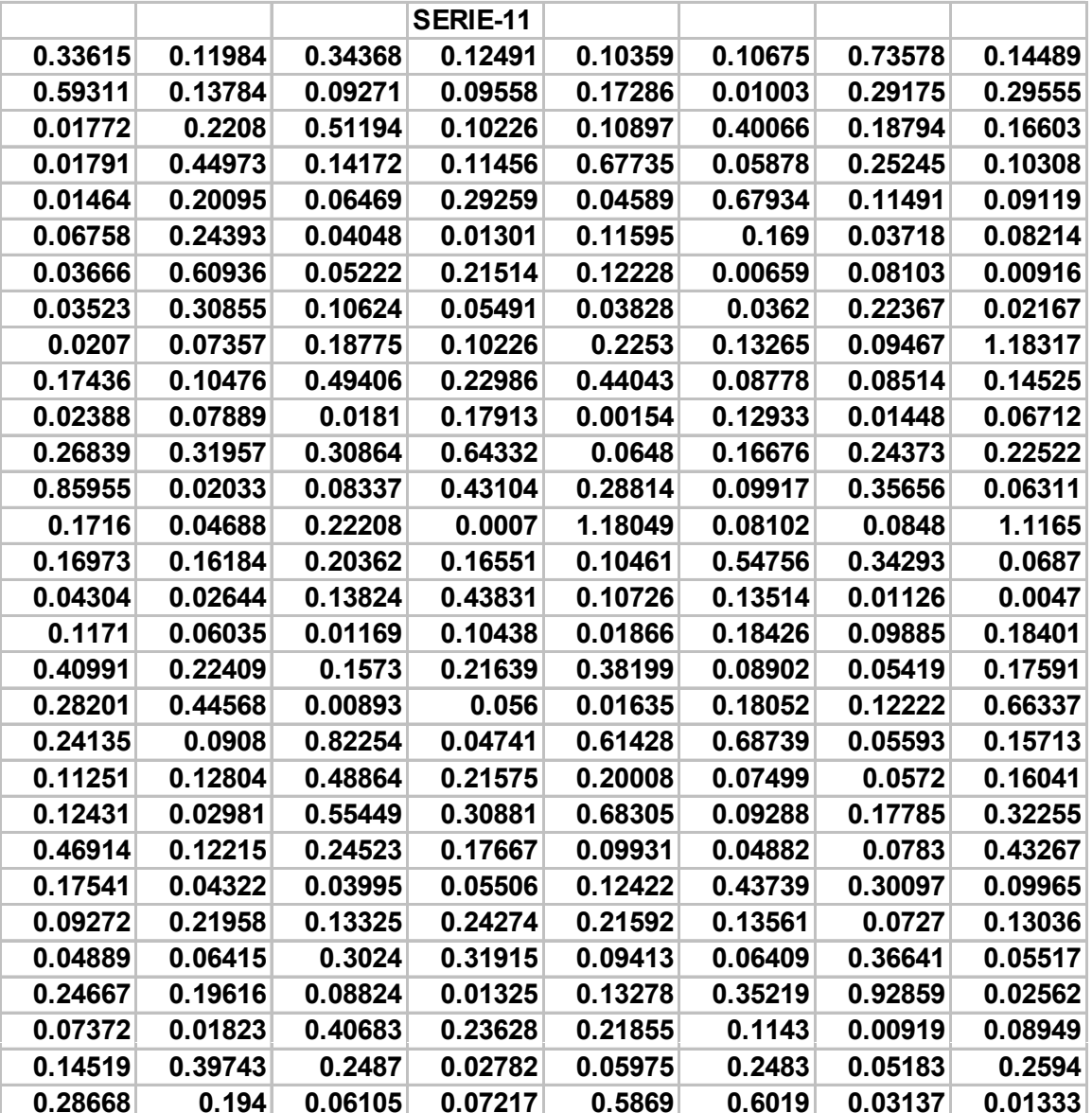

#### Scatter Diagram

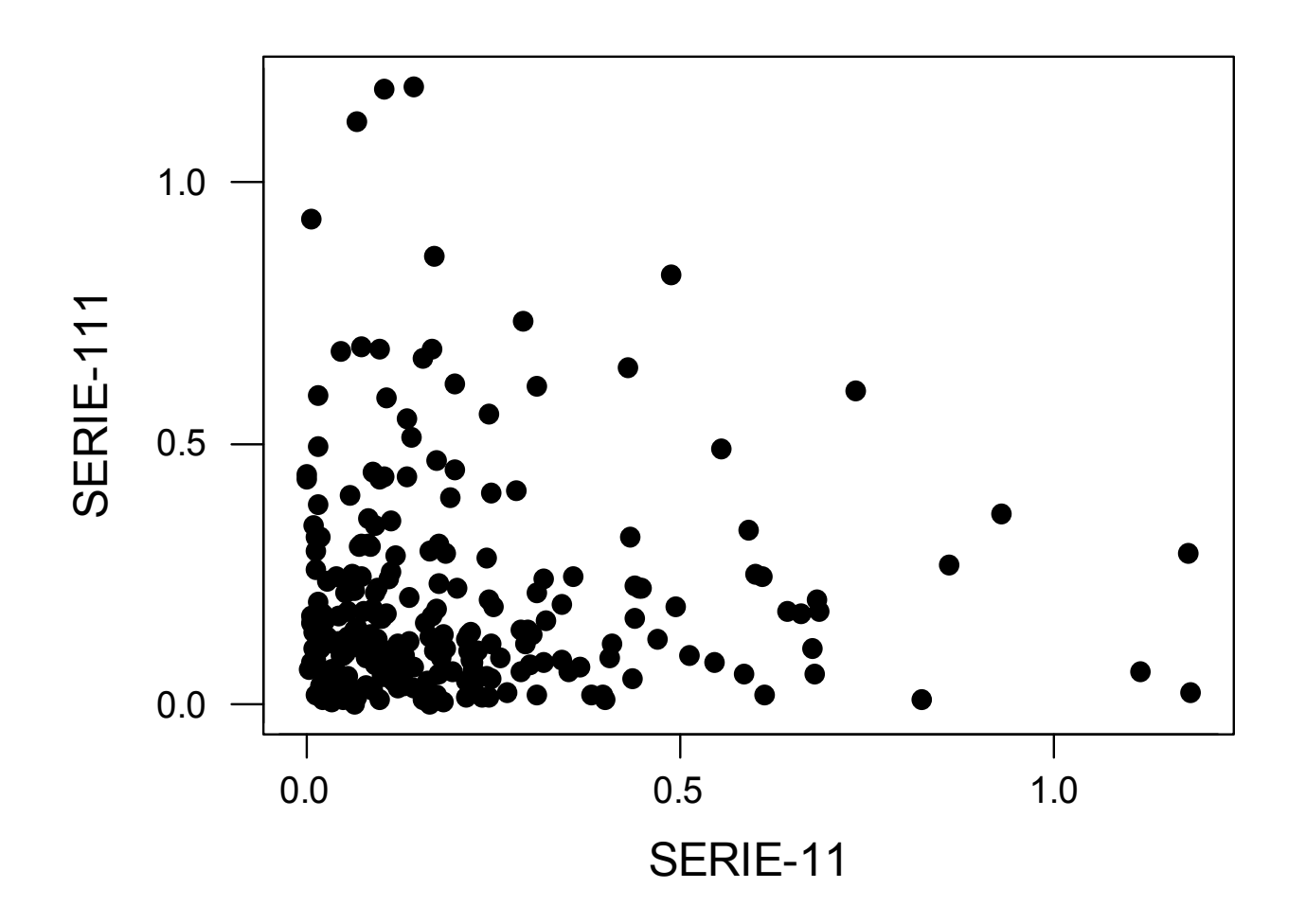

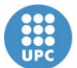

**Departament d'Estadística** i Investigació Operativa

#### Autocorrelation Function for SERIE-11

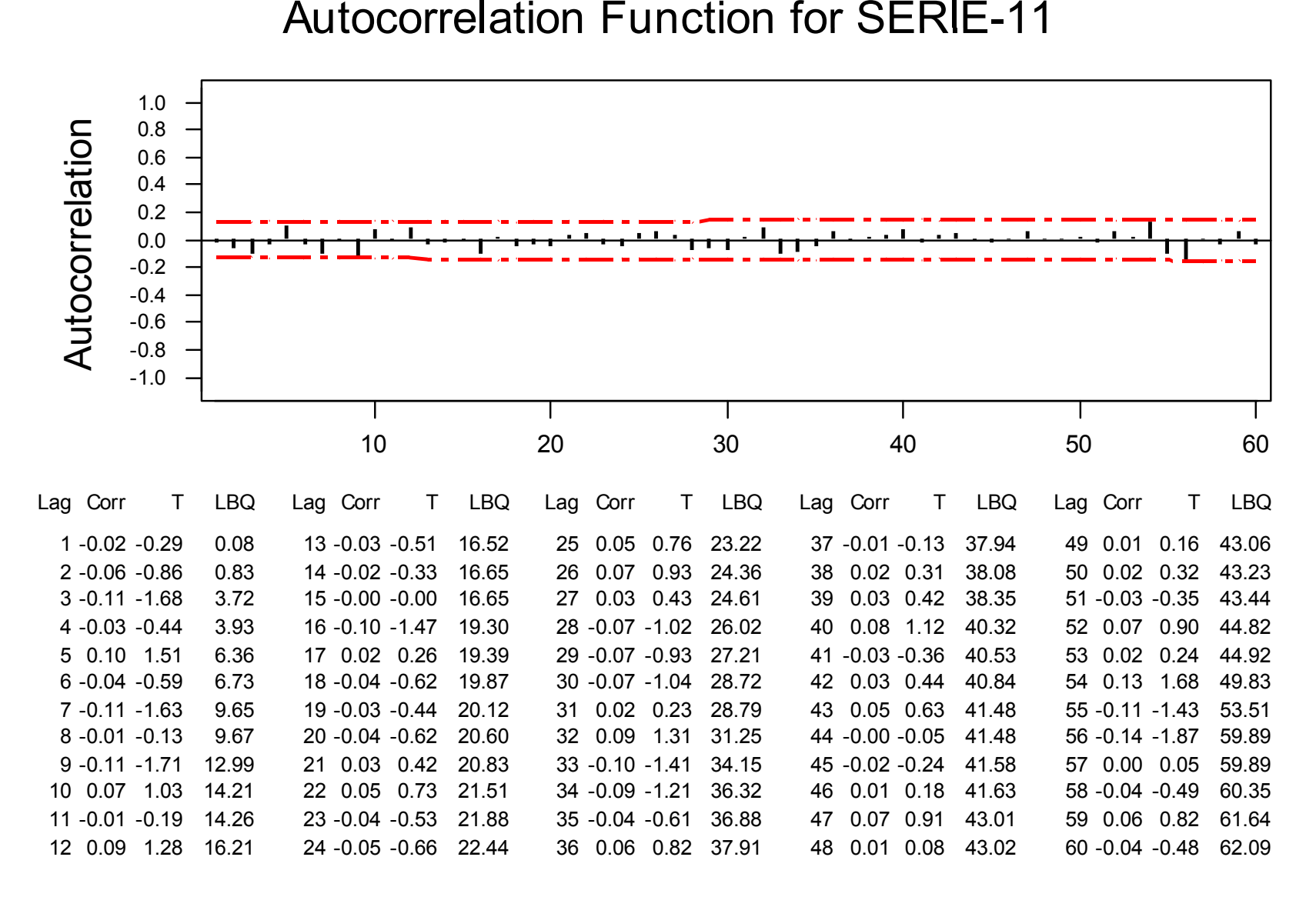

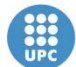

Departament d'Estadística<br>i Investigació Operativa

## EXAMPLE 2: SERIE-31

UNIVERSITAT POLITÈCNIC

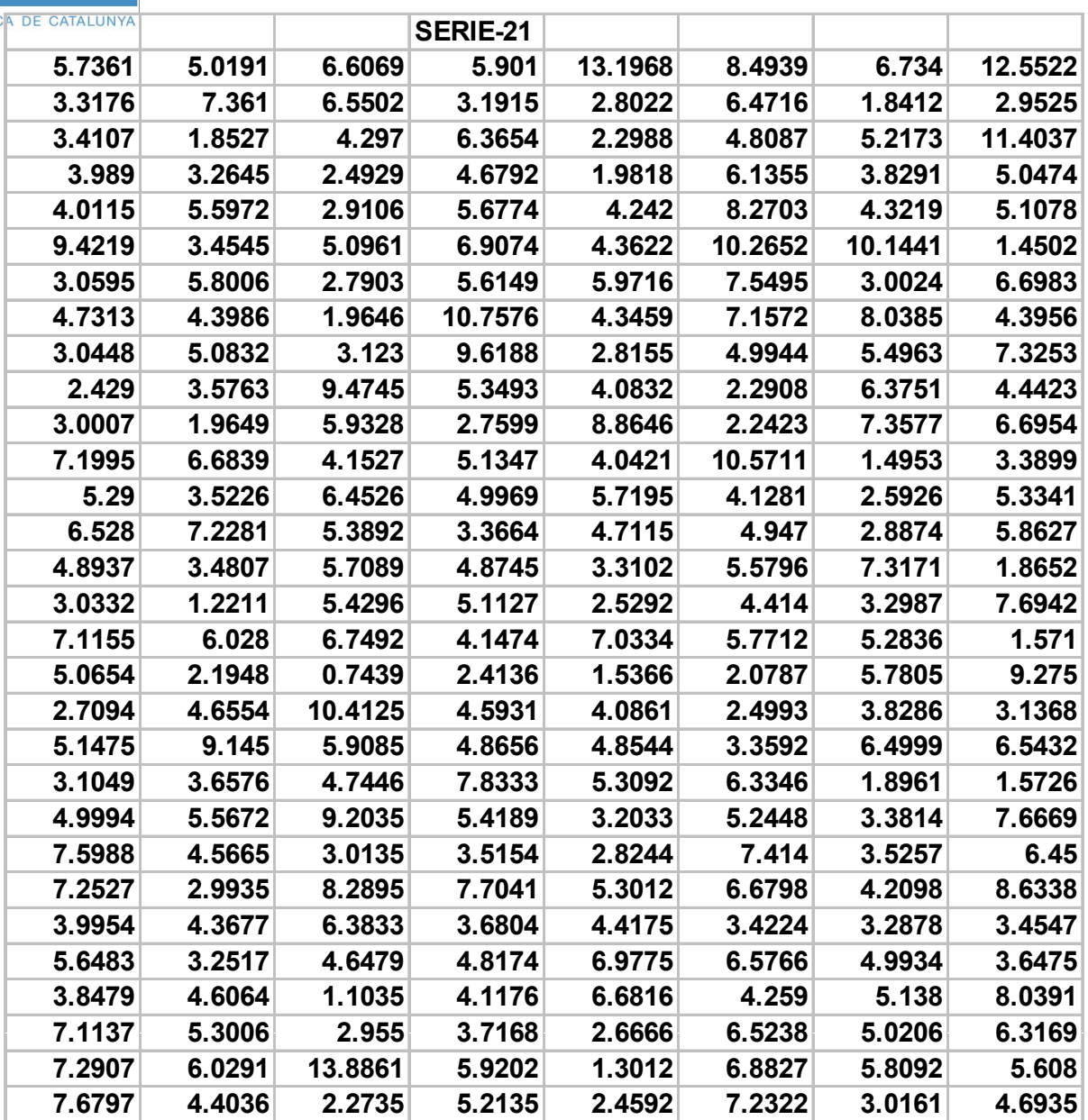

#### Scatter Diagram

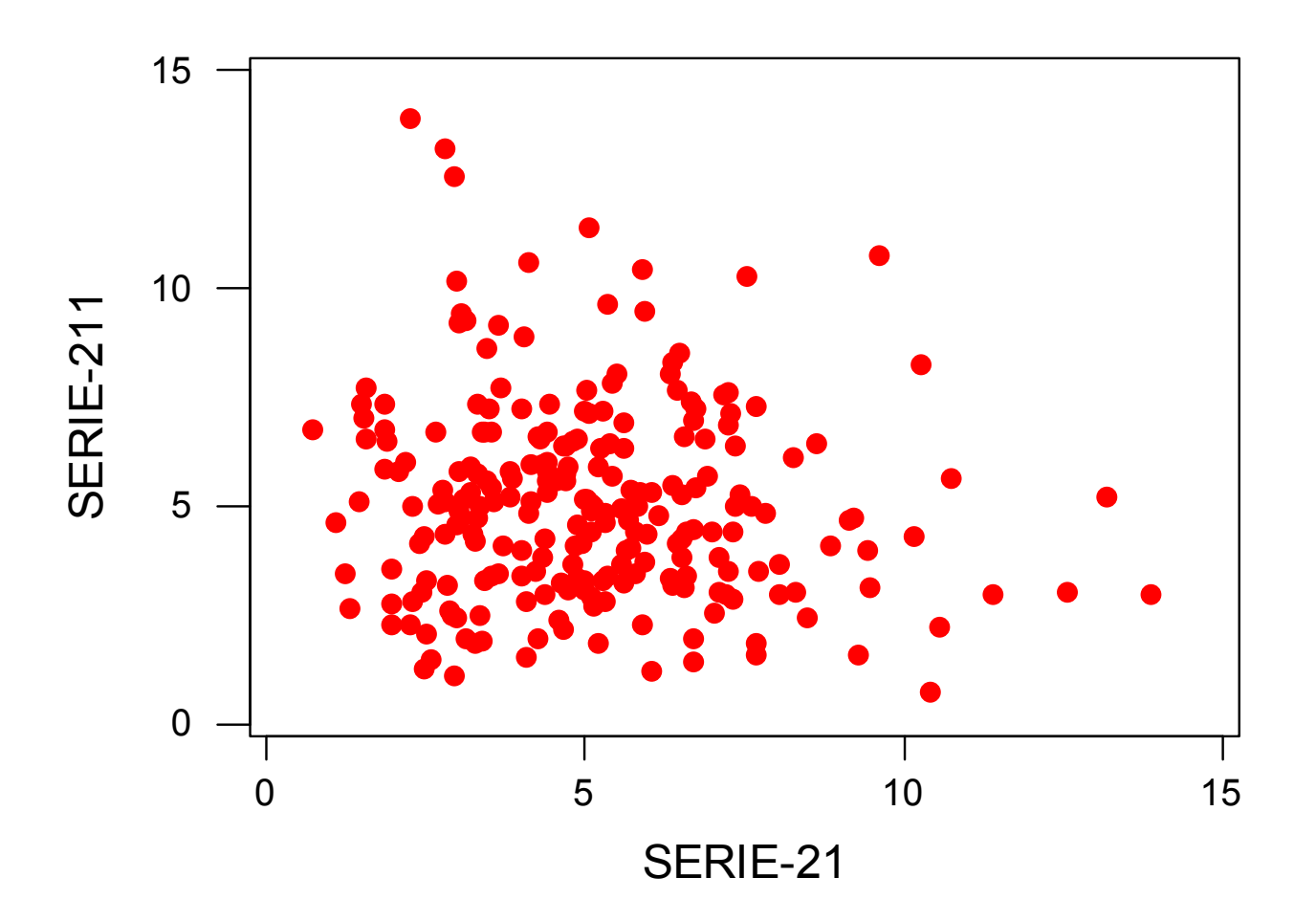

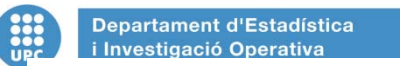

#### Autocorrelation Function for SERIE-21

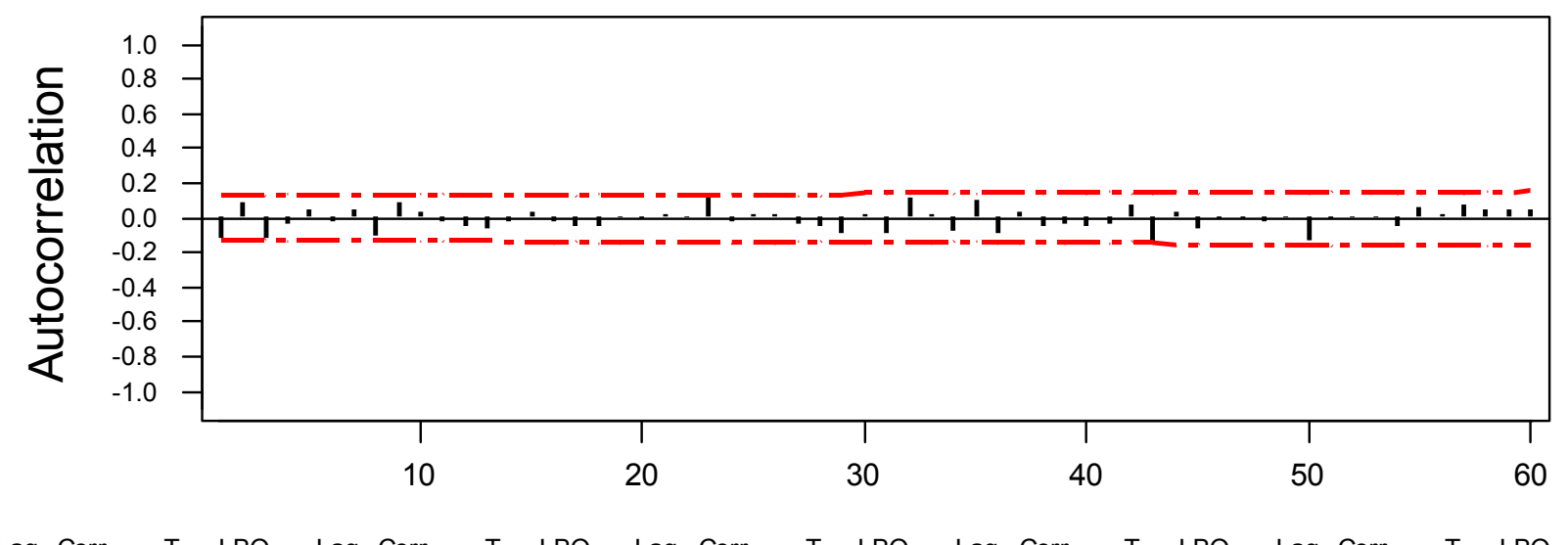

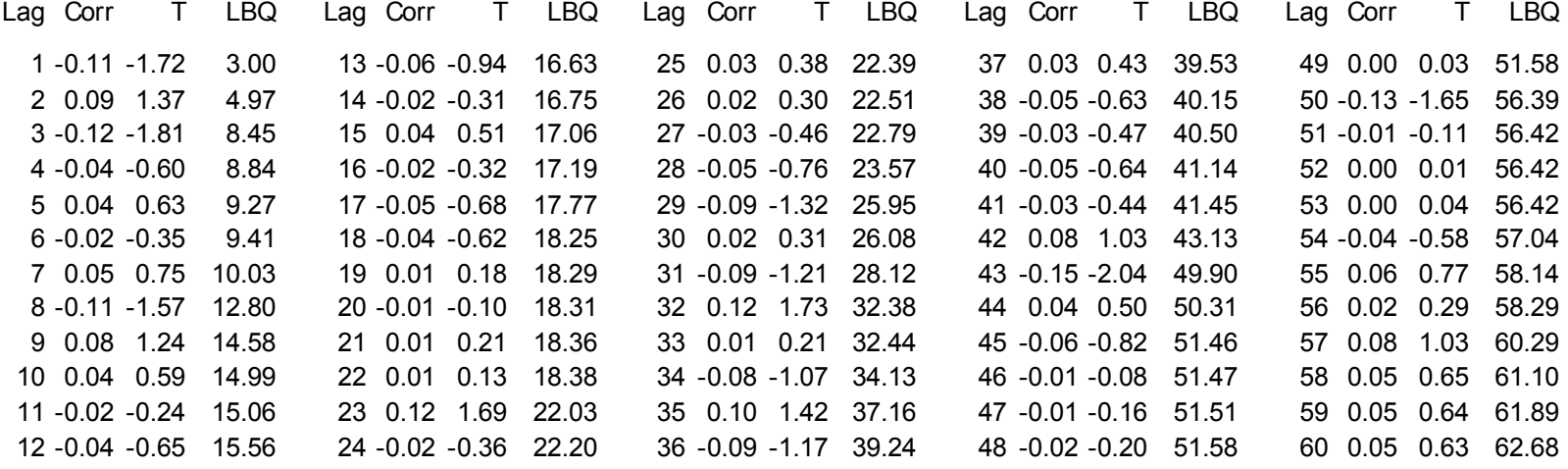

### EXAMPLE 3: SERIE-31

UNIVERSITAT POLITE

Departament d'Estadística *i* Investigació Operativa

 $\frac{332}{\text{UPC}}$ 

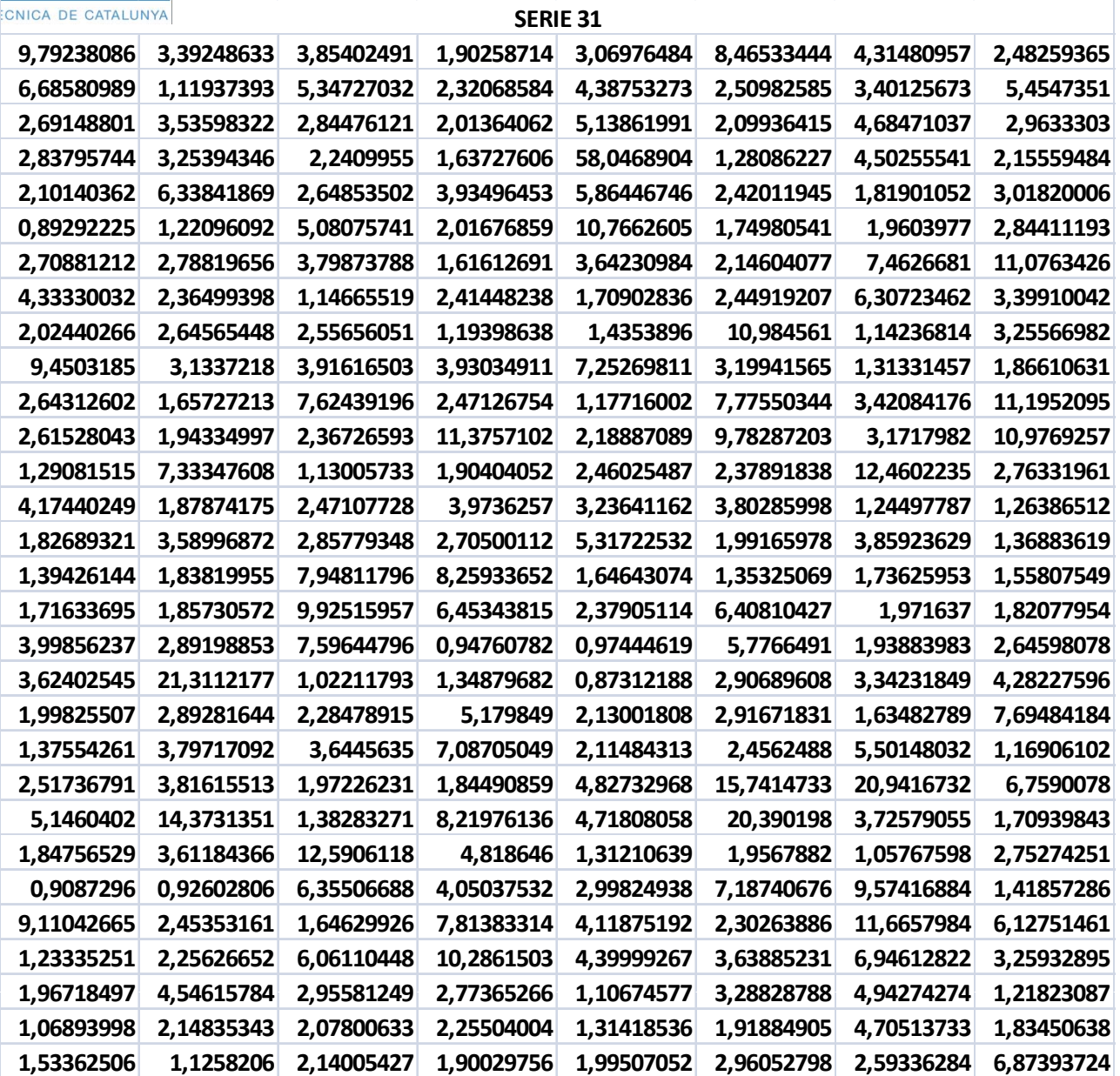

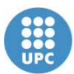

Departament d'Estadística i Investigació Operativa UNIVERSITAT POLITÈCNICA DE CATALUNYA

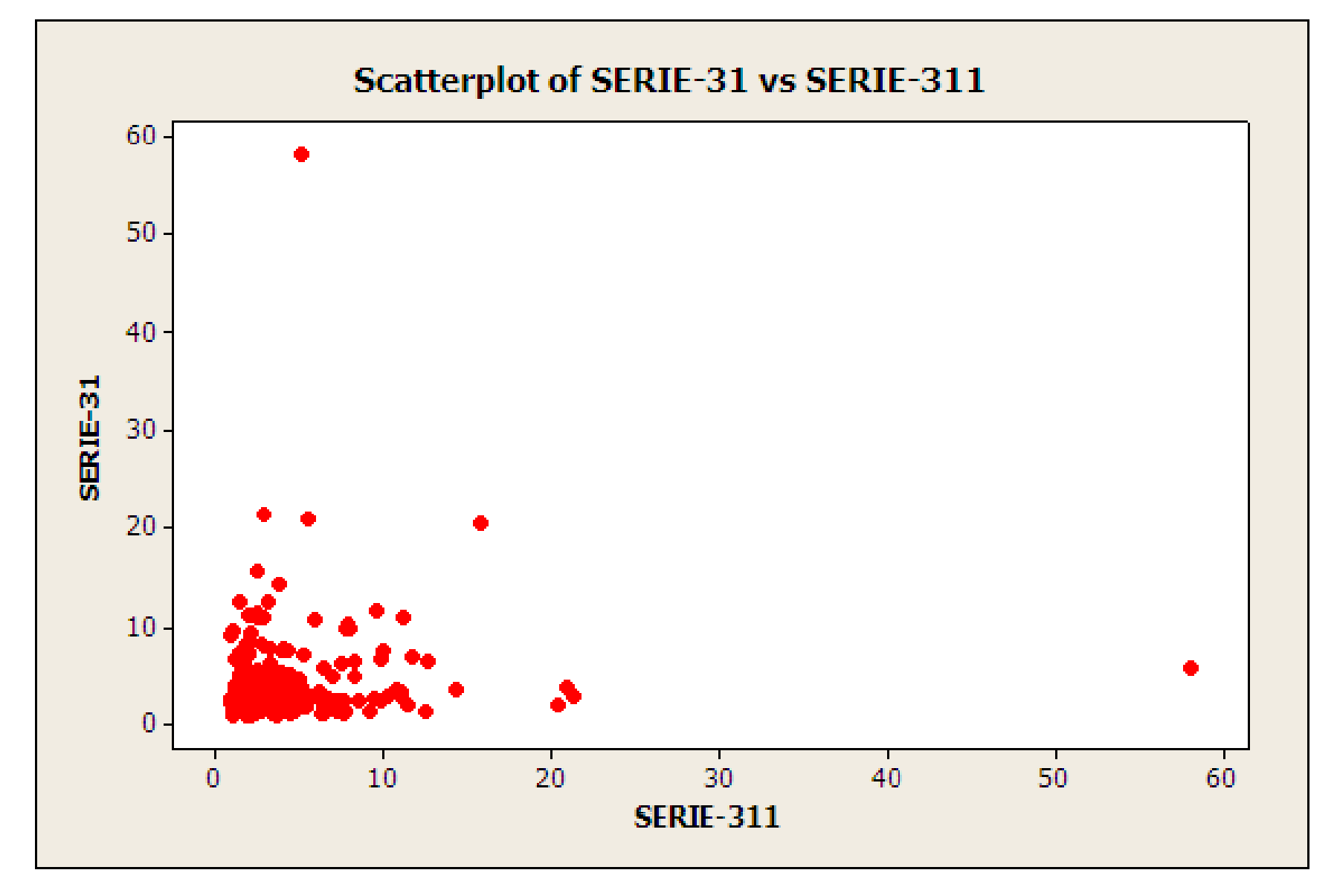

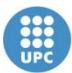

**Departament d'Estadística** i Investigació Operativa UNIVERSITAT POLITÈCNICA DE CATALUNYA

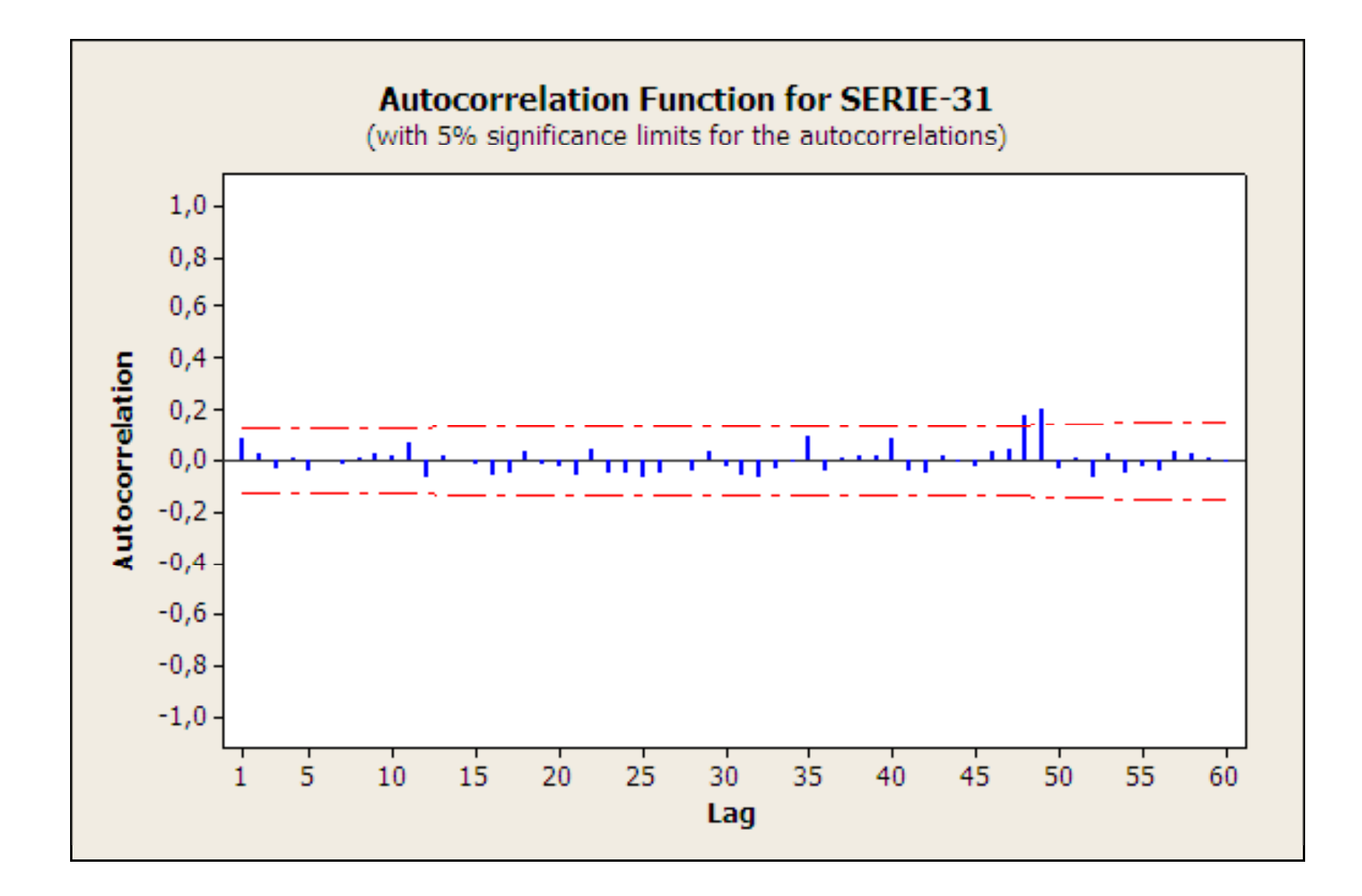

#### EXAMPLE 4: SERIE-41

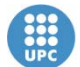

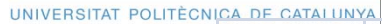

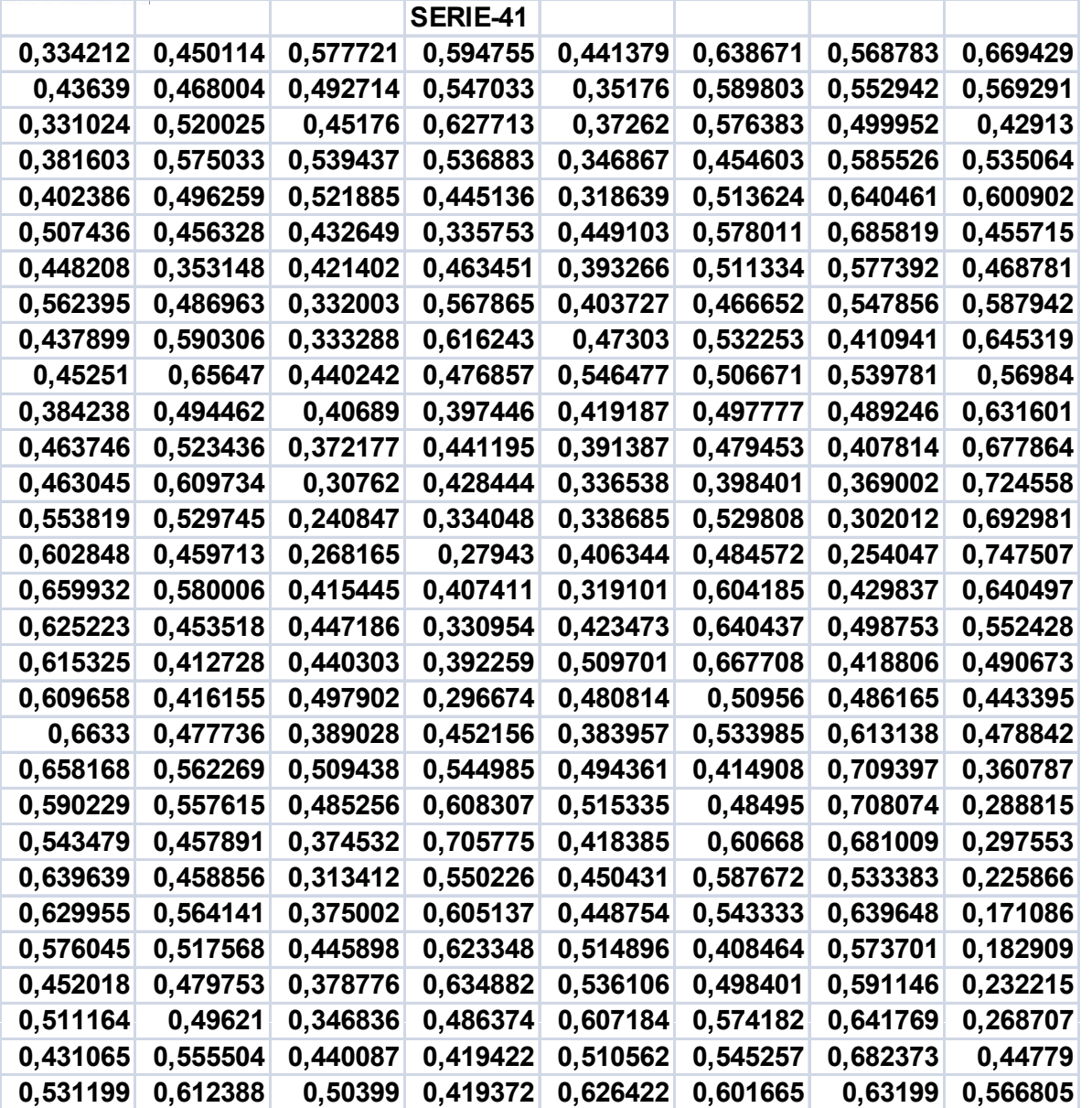

#### Scatter Diagram

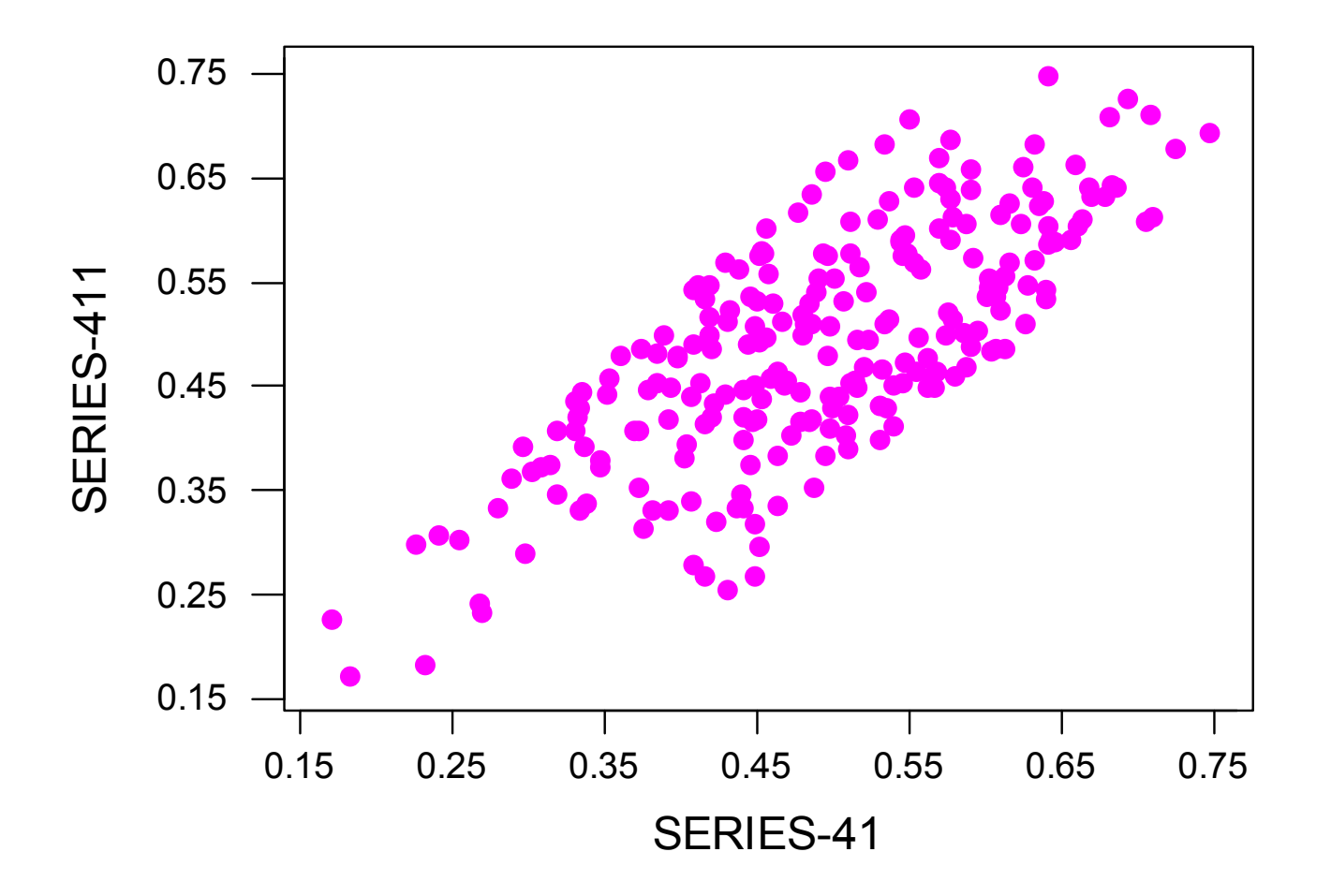

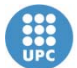

**Departament d'Estadística** i Investigació Operativa

#### Autocorrelation Function for SERIES-41

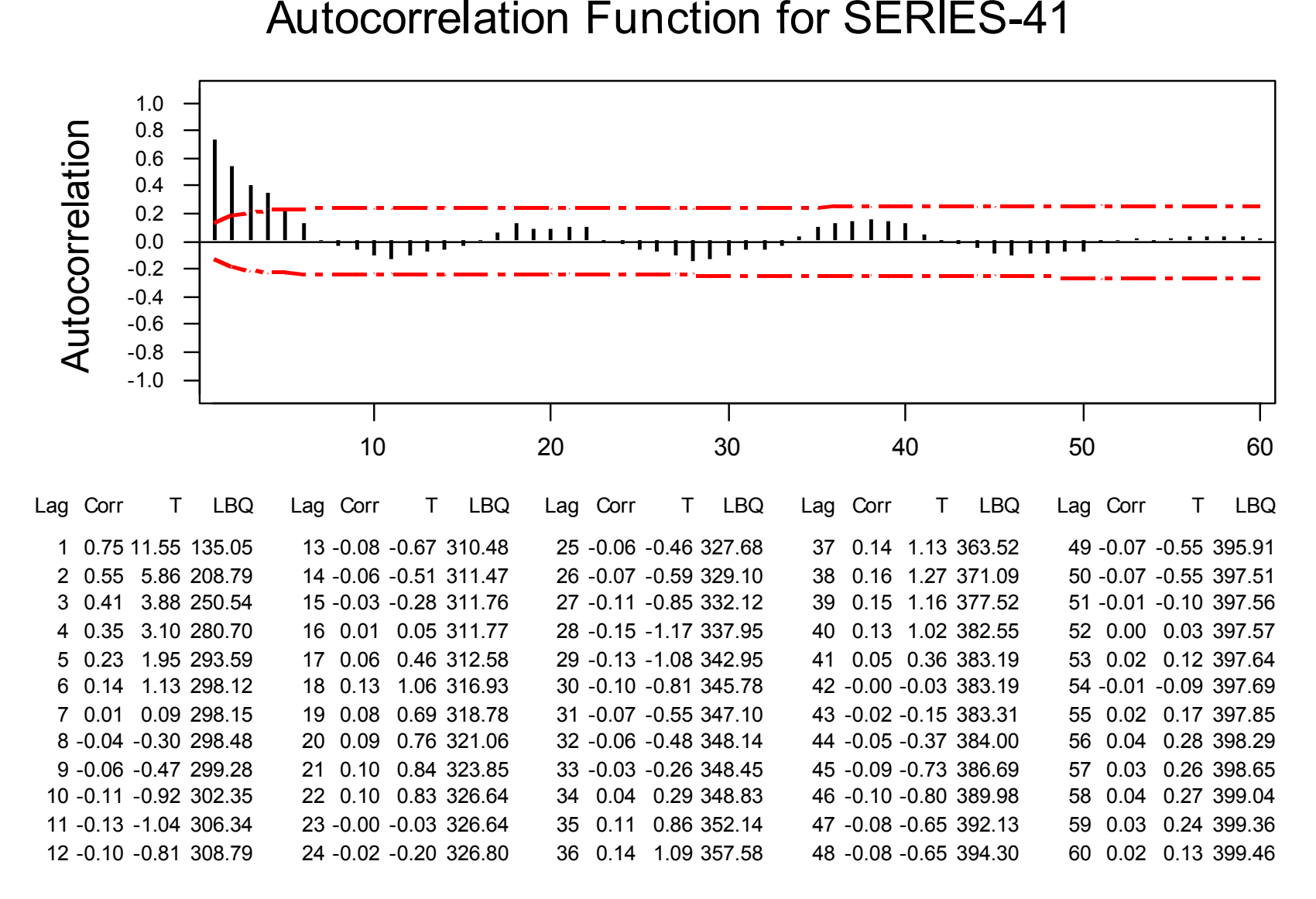

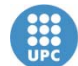

**Departament d'Estadística** i Investigació Operativa

# **STRATEGIES FOR SELECTING THE PROBABILITY DISTRIBUTION**

- • **Formulate hypothesis based on the descriptive data analysis: Histograms, Box-Plots….**
- $\bullet$ **Select the most suitable candidate models accordin g to the assumptions**
- $\bullet$ **Estimate the parameters of the selected models**
- $\bullet$  **Estimate the quality of the fitness: Q and P Plots 2 Plots, , K-S,…**

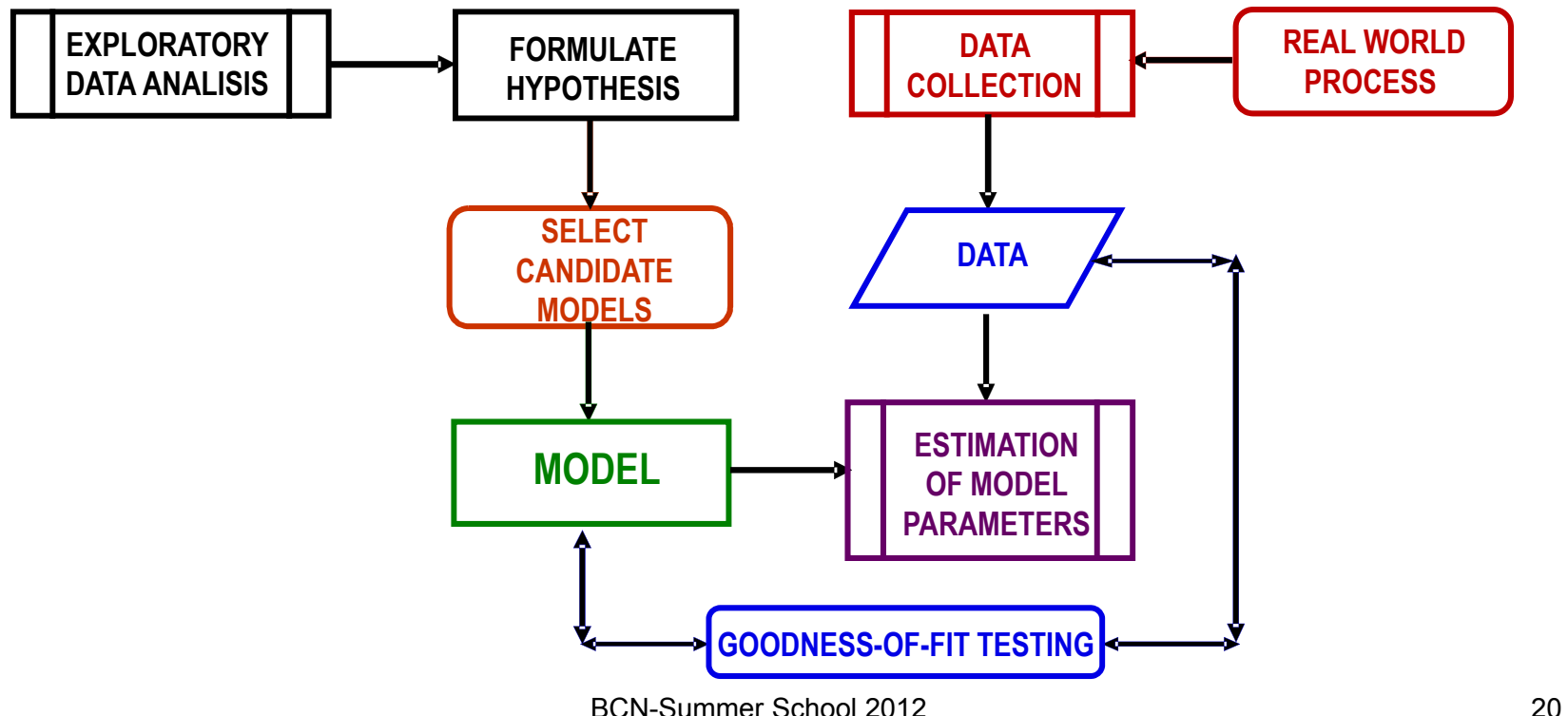

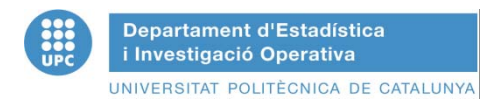

- $C_{\chi} = \frac{\sigma_{\chi}}{2}$ •**Coefficient of variation of a random variable X:**
- • **Can be interpreted as a measure of the deviation of X with respect to the exponential distribution, C X= 1 X μ**
- **A. Approximation of distributions whose coefficient of variation is significantly smaller than 1, C <sup>X</sup><1.**

**Family of Gamma probability distributions**<br>C - X<sub>8</sub>

$$
f_x(x) = \begin{cases} e^{-\gamma \beta} & \text{for } x \ge 0 \\ \overline{\Gamma(\alpha)} & \text{for } x = 0 \end{cases} \qquad \Gamma(\alpha) = \int_{0}^{\infty} y^{\alpha-1} e^{-\alpha} dy
$$

 $\alpha$  ∈ R  $_{\scriptscriptstyle{+}}$  , β ∈ R  $_{\scriptscriptstyle{+}}$   $\quad$  α = k ∈ Z  $_{\scriptscriptstyle{+}}$   $\Rightarrow$  Γ(k + 1) = k!

 $\alpha$  shape parameter,  $\beta$  scale parameter.  $\mathsf{F}_{\mathsf{X}}(\mathsf{x})$  has closed form only if  $\alpha$  is **integer:**

$$
F_{X}(x) = \begin{cases} 1 - e^{-\frac{x}{\beta}} \sum_{j=0}^{\alpha-1} \frac{(x-\beta)^{j}}{j!} & \text{for } x \ge 0\\ 0 & \text{otherwise} \end{cases}
$$

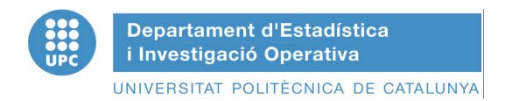

### PRACTICAL RULES-II

 $\bullet$ • Particular case: when  $\alpha$  =1 the distribution  $\Gamma(1)$   $\equiv$  exponential with **parameter 1 / .**

$$
f_{x}(x) \rightarrow \begin{cases} \text{Mean } x = \alpha\beta \\ \text{Variance } \sigma^{2} = \alpha\beta^{2} \end{cases} \Rightarrow C_{x} = \frac{\sqrt{\alpha}}{\alpha} < 1
$$

 $\bullet$ • For  $\alpha$  = **k** integer and β=1/(k $\mu$ ),  $\Gamma$ (k, 1/(k $\mu$ )) is an Erlang distribution with For α = k integer and β=1/(kμ), Γ(k, 1/(kμ)) is an Erlang distribution with<br>parameter k and mean 1/μ, sum of k exponential distributions I.I.D. with **mean 1/(k ),** 

$$
\begin{array}{l} f_{x}(x)=\frac{k\mu(k\mu)^{k-1}x^{k-1}}{(k-1)!}\left(e^{-k\mu}\right)^{x} \\ F_{x}(x)=1-\left(e^{-k\mu}\right)^{x}\sum_{j=0}^{k-1}\frac{(k\mu)^{j}x^{j}}{j!} \end{array}\hspace{-3mm}\left\{\begin{array}{l} x\geq 0;\,\, \text{Mean} \frac{1}{\mu}; \text{Variance} \frac{1}{k\mu^{2}}\\ \end{array}\right.
$$

B. Approximation of distributions with coefficient of variation is significantly greater than 1:  $C_x$ >1. greater than 1:  $C_x$ >1.

**Exam ple: Hi p p erex ponential distribution ( p Combination of ex ponential distributions) kk** $\overline{\phantom{a}}$ 

$$
f_{X}(x) = \sum_{i=1}^{k} \pi_{i} \mu_{i} e^{-\mu_{i}x} \qquad \left(\pi_{i} \ge 0, \forall i, \sum_{i=1}^{k} \pi_{i} = 1\right)
$$
  
\n
$$
F_{X}(x) = \sum_{i=1}^{k} \pi_{i} (1 - e^{-\mu_{i}x}) = 1 - \sum_{i=1}^{k} \pi_{i} e^{-\mu_{i}x} \qquad x \ge 0
$$
  
\nMean   
\n
$$
x = \sum_{i=1}^{k} \frac{\pi_{i}}{\mu_{i}} = \frac{1}{\mu} \qquad \sigma_{X}^{2} = \frac{1}{\mu^{2}} + \sum_{i=1}^{k} \sum_{j=1}^{k} \pi_{i} \pi_{j} \left(\frac{1}{\mu_{i}} - \frac{1}{\mu_{j}}\right)^{2}
$$

**C ffi i t f V i ti Coeffi cient oVariation**

**Departament d'Estadística** i Investigació Operativa

UNIVERSITAT POLITÈCNICA DE CATALUNYA

$$
C_X^2=1+\mu^2\sum_{i=1}^k\sum_{j=1}^k\pi_i\pi_j\Bigg(\frac{1}{\mu_i}-\frac{1}{\mu_j}\Bigg)^2\geq 1\ \ \Big(=1 \Longleftrightarrow \mu_i=\mu_j\,\forall\,i,j\Big)
$$

BCN-Summer School 2012

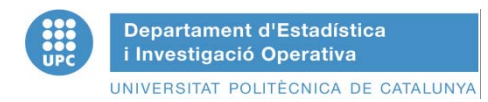

## SUMMARY ANALYSIS OF SERIE 11

- • **Serie 11**
	- **Mean**
	- **Standard deviation**
	- $-$  Coefficient of Variation  $C_\chi$ = 1.03726  $\approx$  1

**= 0.20931**

 $\Rightarrow$  Significantly close to 1: hypothesis the distribution is exponential

 $\mu$  = 0.20179

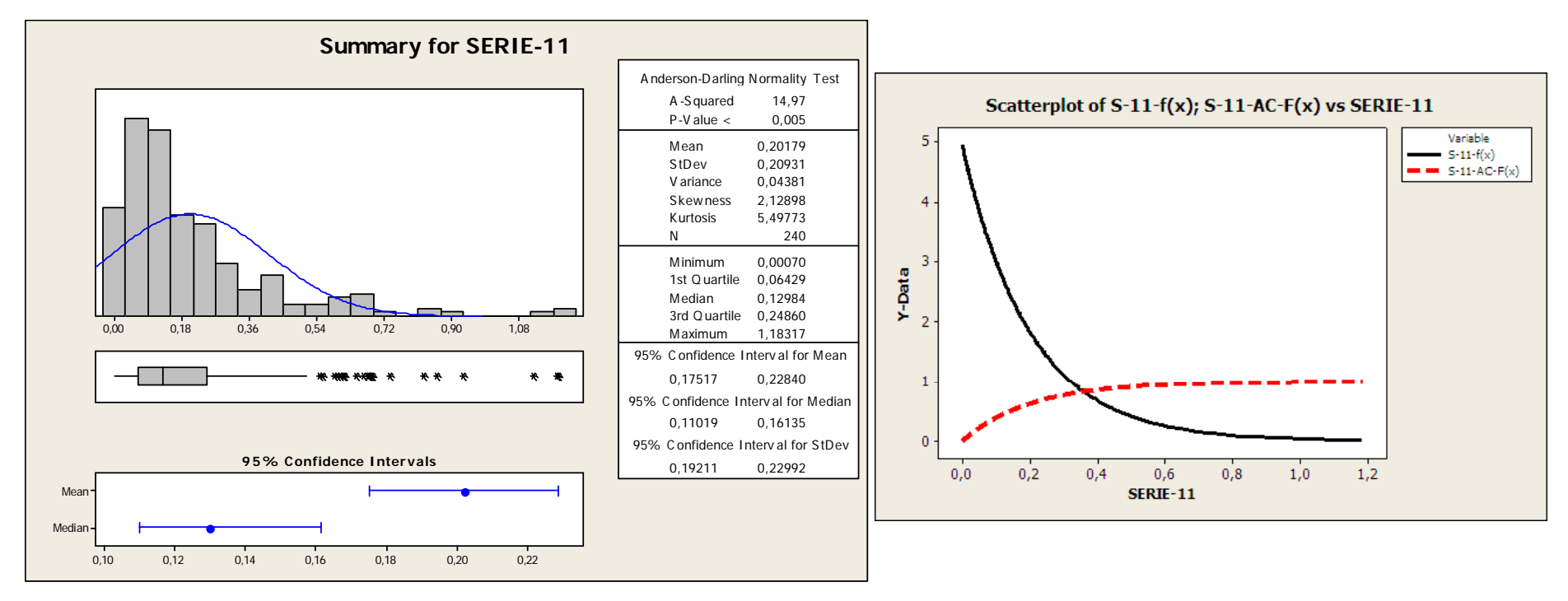

BCN-Summer School 2012

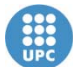

**Departament d'Estadística** i Investigació Operativa

#### UNIVERSITAT POLITÈCNICA DE CATALUNY SUMMARY ANALYSIS OF SERIE 21

- • **Serie 21**
	- **Mean**
	- **Standard deviation**
	- **Coefficient of Variation C <sup>X</sup>= 0.44752 < 1**

**Significantly smaller than 1: hypothesis distribution of the Gamma family**

**= 5.0911**

**= 2.2784**

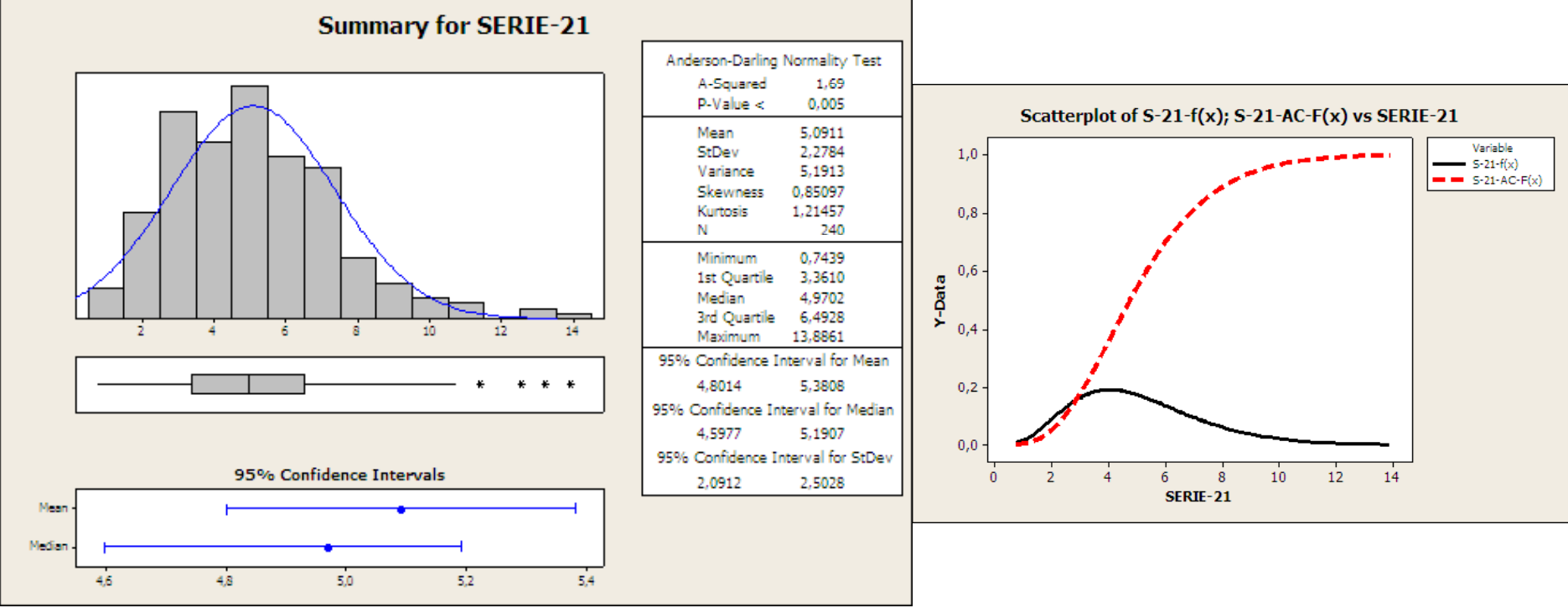

BCN-Summer School 2012 25

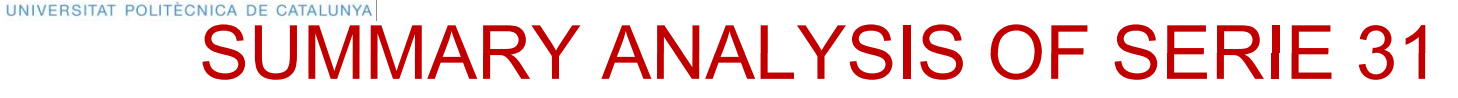

- $\bullet$  **Serie 31**
	- **M ean= 4 1962 .**
	- **Standard deviation= 4.8594**
	- **Coefficient of variation C X= 1 15804 > 1 1.15804 1**

**(Pearson of Type 5 with parameters**  $\alpha$ **=2.5 and β=6.666)** 

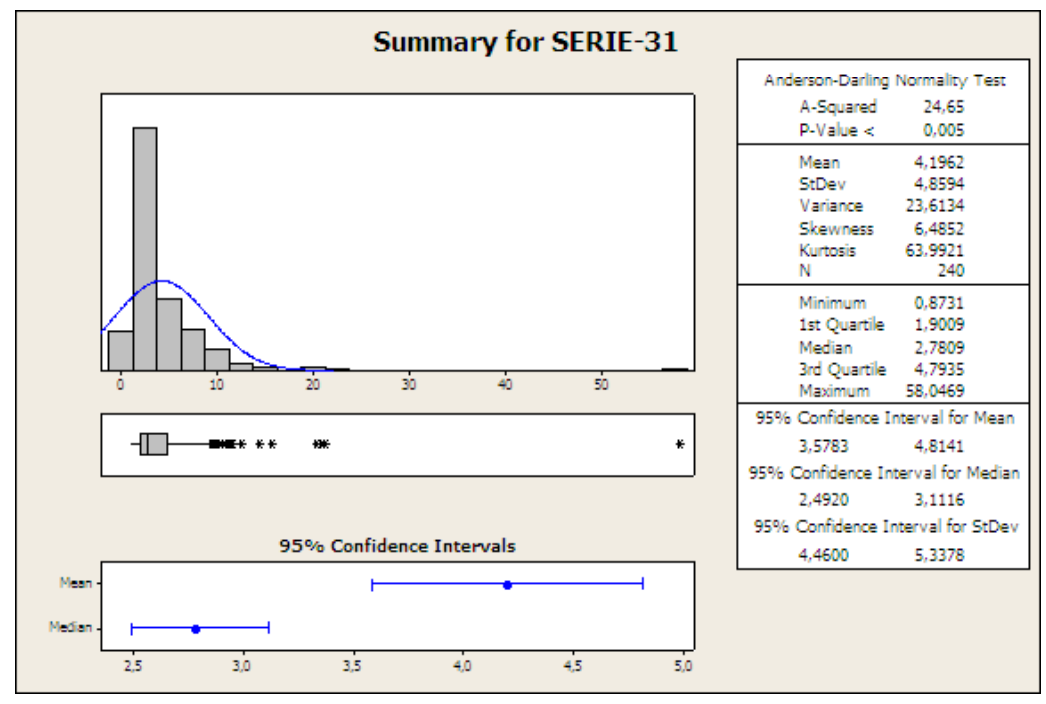

BCN-Summer School 2012 26 26 26 27 28

# SUMMARY ANALYSIS OF SERIE 41

 $C_x = 0.22672$ 

#### •**Serie 41**

- – $\mu$  = 0.49156
- **Standard deviation**n <sub>O</sub> = 0.11145
- **Variation coefficient C**
- **Correlated**

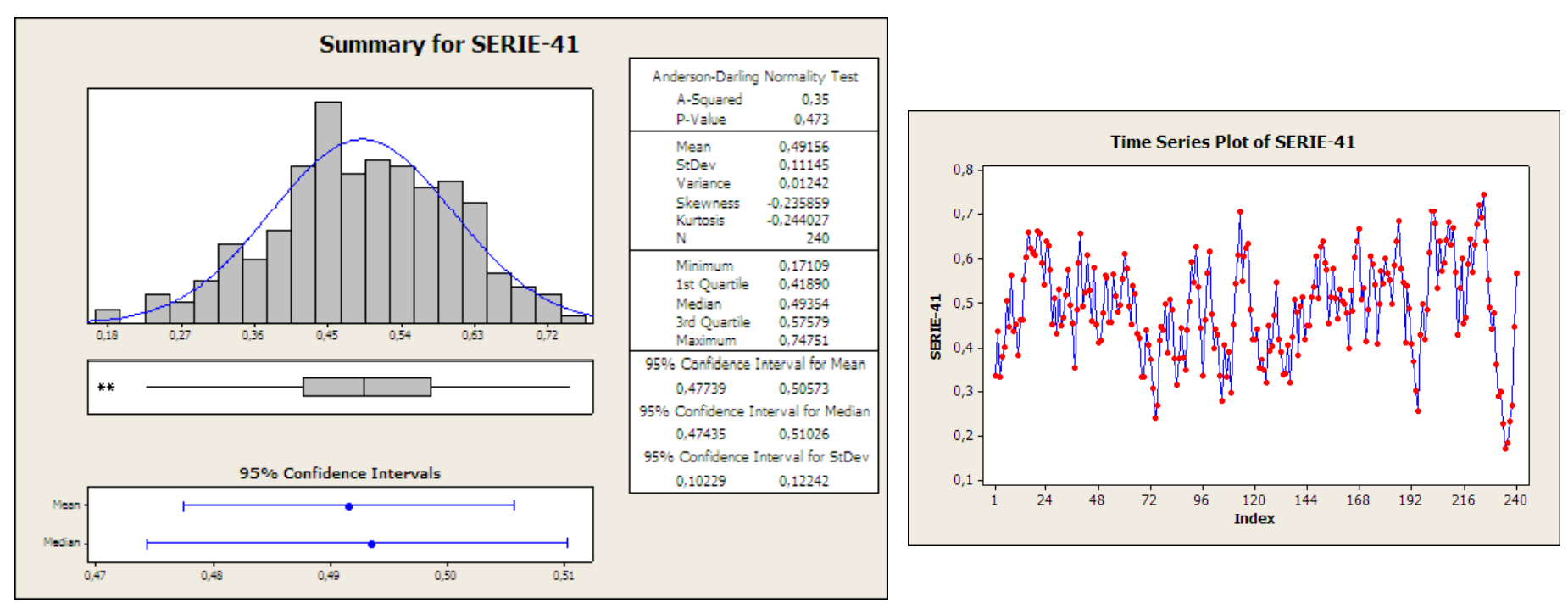

# **ESTIMATION OF PARAMETERS OF THE CANDIDATE DISTRIBUTIONS FROM OBSERVED DATA**

- $\bullet$ • <u>Hypothesis</u>: The observed data X<sub>1</sub>, X<sub>2</sub>, …, X<sub>n</sub>, are I.I.D.
- $\bullet$  **Method: Maximum-likelihood estimators**
	- $-$  Let P $_{\rm \theta}$ (x) be the probability density function which depends on **parameter that we wish to estimate from the already observed data X1, X 2, …, X n, which we assume are I I D I.I.D.**
	- – **The Maximum Likelihood Function L( ) is defined as:**  $L(\theta) = P_{\theta}(X_1) P_{\theta}(X_2) .... P_{\theta}(X_n)$
	- – $-$  The Maximum Likelihood Estimator  $\boldsymbol{\theta}$  of parameter  $\theta$  is **defined to be the value that maximizes L( ) over all admissible**  ˆ**values of ". It is the value that "explains better" the observed data.**

 $\big(\pmb{\theta}\big)$  $\hat{\mathbf{\theta}} \Longleftrightarrow \frac{\mathrm{d} \mathsf{L}(\mathbf{\theta})}{\mathsf{d} \mathsf{L}} = \mathbf{0}$ ˆ**dθ**

•

**1 EXAMPLE** 1: The exponential distribution:  $\theta = \mu > 0, f_{\mu}(x) = \frac{1}{\mu} e^{-\frac{x}{\mu}}, x \ge 0$ 

Likelihood Function:  
\n
$$
L(\mu) = \left(\frac{1}{\mu}e^{-\frac{X_1}{\mu}}\right)\left(\frac{1}{\mu}e^{-\frac{X_2}{\mu}}\right)\cdot \cdot \left(\frac{1}{\mu}e^{-\frac{X_n}{\mu}}\right) = \frac{1}{\mu^n} \exp\left(-\frac{1}{\mu}\sum_{i=1}^n X_i\right)
$$

 $\bullet$ • To determine the value  $\hat{\bm{\mu}}$  that maximizes L( $\bm{\mu}$ ) for  $\bm{\mu} \geq \bm{0}$  it is more  $\bm{\mu}$  that maximizes  $\bm{\mathsf{L}}(\mu)$  for  $\mu$ **convenient to take logarithms and redefine the likelihood function as:**

$$
I(\mu) = In[L(\mu)] = -nIn\mu - \frac{1}{\mu} \sum_{i=1}^{n} X_i
$$

 $\bullet$  **And as it is strictly increasing: MAXLμ MAXlμ <sup>μ</sup> <sup>μ</sup>**

$$
\frac{dI(\mu)}{d\mu} = -\frac{n}{\mu} + \frac{1}{\mu^2} \sum_{i=1}^n X_i \Rightarrow \hat{\mu} = \frac{\sum_{i=1}^n X_i}{n}
$$
  
• And furthermore: 
$$
\frac{dI^2(\mu)}{d\mu^2} = \frac{n}{\mu^2} - \frac{2}{\mu^3} \sum_{i=1}^n X_i < 0 \text{ for } \mu = \hat{\mu}
$$

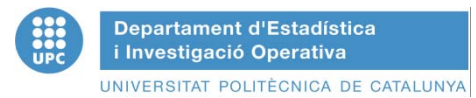

• **EXAMPLE 2:** The Gamma 
$$
\Gamma(\alpha,\beta)
$$
 distribution:

$$
f_{X}(x) = \begin{cases} e^{-\frac{x}{\beta}} & \text{for } x \ge 0\\ \frac{\Gamma(\alpha)}{\Gamma(\alpha)}\beta^{-\alpha}x^{\alpha-1} & \text{for } x \ge 0\\ 0 & \text{for } x = 0 \end{cases} \qquad \Gamma(\alpha) = \int_{0}^{\infty} y^{\alpha-1}e^{-\alpha}dy
$$

$$
\alpha \in R_+,\beta \in R_+ \quad \alpha = k \in Z_+ \Longrightarrow \Gamma(k+1) = k!
$$

•**The Maximum Likelihood Function is:**

$$
L(\alpha, \beta) = \frac{\beta^{-n\alpha} \left( \prod_{i=1}^{n} X_i \right)^{\alpha - 1} exp\left( - \frac{1}{\beta} \sum_{i=1}^{n} X_i \right)}{\left[\Gamma(\alpha)\right]^n}
$$

**and consequently, the values <sup>α</sup> and β that maximize the Maximum** ˆˆ

**Likelihood Function, are the solution of the nonlinear system of equations :**

$$
\frac{\partial L\big(\alpha,\beta\big)}{\partial\alpha}=0,\ \ \frac{\partial L\big(\alpha,\beta\big)}{\partial\beta}=0
$$

**nn That means lnXX**•**ii** ˆˆ **<sup>i</sup> 1ilnβ Ψβ X**ˆˆ**α, α nnn 'Γα Ψ is the digamma function where**ˆ**αΓαβ**<sup>ˆ</sup> • **Approxima A i t l ti f b f d l l ti solutions for e found calculatidα**ˆ**e can ng: an1 n lnX i <sup>i</sup> <sup>1</sup> ln TXn n α**ˆ**and estimating as a function of T a from the tables (Law and Kelton, Table 6.19) an then: )**

$$
\hat{\beta}=\frac{\overline{X}(n)}{\hat{\alpha}}
$$

- •**EXAMPLE 3: Weibull distribution**  $W(\alpha, \beta)$
- •• Functions probability density  $f_{\mathsf{X}}(\mathsf{x})$  and distribution  $\mathsf{F}_{\mathsf{X}}(\mathsf{x})$ :  $\vec{\mathcal{J}}$ **α**

 $(\mathbf{x}) = \begin{cases} \end{cases}$  $\big)$  for x  $\ge$  $\begin{pmatrix} x' \\ y_0 \end{pmatrix}$ l  $\alpha \beta^{-\alpha} x^{\alpha-1} e^{-\left(\frac{x}{\beta}\right)^{\alpha}}$  for  $x \ge 0$ **β x α α 1**  $\left\lceil \frac{1}{2} \right\rceil$  $\left[ \begin{array}{cc} & -(\mathbf{x}_a) \end{array} \right]$  $=$   $\langle$   $\mathsf{v}\mathsf{p}\rangle$   $\mathsf{v}\rangle$   $\mathsf{v}\rangle$   $\mathsf{v}\rangle$   $\mathsf{v}\rangle$ **0 otherwise f x X**  $\overline{\mathcal{L}}$  $\overline{\phantom{a}}$  $\bigg\{$  $=$  $-\mathsf{e}^{-\left(\frac{\mathsf{x}_\beta}{\beta}\right)}$  for x  $\geq$  $\mid X_{\rm o} \mid$ ┑ **0 otherwise**  $\mathbf{F}_{\mathbf{x}}(\mathbf{x}) = \begin{cases} \mathbf{1} - \mathbf{e}^{-(\sqrt{\mathbf{p}})} & \text{for } \mathbf{x} \geq \mathbf{0} \end{cases}$ **β x X** • $\cdot$  Shape parameter  $\alpha$  > 0, scale parameter  $\,\beta$  > 0 **b** cotherwise<br>
scale parameter β > 0<br>
Variance  $\frac{\beta^2}{\alpha} \left\{ 2\Gamma\left(\frac{2}{\alpha}\right) - \frac{1}{\alpha} \left[ \Gamma\left(\frac{1}{\alpha}\right) \right]^2 \right\}$  $\overline{\phantom{a}}$  $\left\{ \right\}$  $\bigcap$  $\overline{\phantom{a}}$  $\overline{\phantom{a}}$  $\bigg\{$  $\int$  $\overline{\phantom{a}}$  $\overline{\phantom{a}}$  $\lceil \Gamma \left( \frac{1}{n} \right) \rceil$  $\overline{\phantom{a}}$  $\lceil \mathsf{r}(\mathbf{1}) \rceil$  $\int$  $\begin{pmatrix} 1 \\ - \end{pmatrix}$  $\setminus$  $\begin{bmatrix} -1 \\ \end{bmatrix}$ r  $\int$  $\begin{pmatrix} 2 \end{pmatrix}$  $\setminus$ Variance  $\frac{\beta^2}{2}$  2F  $\int$  $\begin{pmatrix} 1 \\ - \end{pmatrix}$  $\setminus$  $\begin{bmatrix} 1 \end{bmatrix}$  Variance  $\frac{\beta^2}{2\Gamma(2)}$   $\begin{bmatrix} 2 \end{bmatrix}$   $\begin{bmatrix} 1 \end{bmatrix}^2$  $\mathsf{Variance} \subseteq \left\{ 2\right\}$   $\left\{ 2\right\}$   $\left( 2\right)$   $\left( 2\right)$ **Mean**  $\frac{\beta}{\alpha} \Gamma\left(\frac{1}{\alpha}\right)$  **Variance**  $\frac{\beta^2}{\alpha} \left\{ 2\Gamma\left(\frac{2}{\alpha}\right) - \frac{1}{\alpha} \Gamma\left(\frac{1}{\alpha}\right) \right\}$  $\begin{array}{c} \end{array}$ 

•**The MLE requires to solve the nonlinear system of equations:**

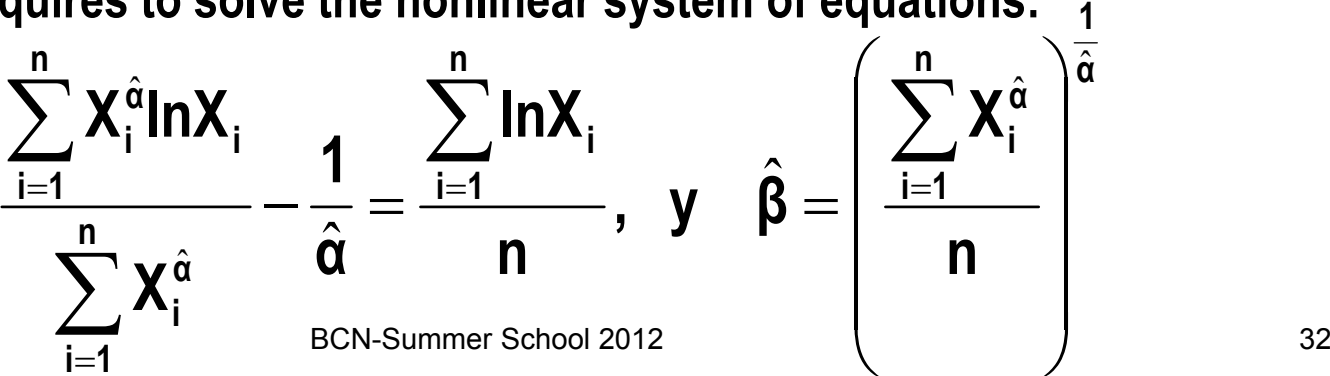

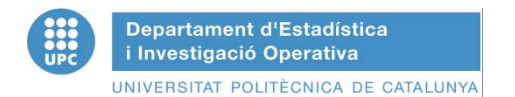

•

**a**  $\hat{\mathbf{a}}$  . The first equation can be solved numerically to obtain  $\hat{\mathbf{\alpha}}$ • The first equation can be solved numerically to obtain **by applying the Method of Newton. The general recursive step at each Newton iteration is:**

is:  
\n
$$
\hat{\mathbf{q}}_{k+1} = \hat{\mathbf{q}}_k + \frac{A + (\hat{\mathbf{q}}_{k}) - (C_k / B_k)}{(\hat{\mathbf{q}}_{k}^2) + [(B_k H_k - C_k^2) / B_k^2]}
$$
\n
$$
A = \frac{\sum_{i=1}^{n} \ln X_i}{n}, B_k = \sum_{i=1}^{n} X_i^{\hat{\alpha}_k}, C_k = \sum_{i=1}^{n} X_i^{\hat{\alpha}_k} \ln X_i, H_k = \sum_{i=1}^{n} X_i^{\hat{\alpha}_k} (\ln X_i)^2
$$

 $\bullet$  **The experience recommends to use as initial value in the iterative process: 1**

$$
\mathbf{\hat{a}_0} = \left\{\frac{\frac{6}{\pi^2}\left[\sum_{i=1}^n (\text{ln}X_i)^2 - \left(\sum_{i=1}^n \text{ln}X_i\right)^2 / n\right]}{n-1}\right\}^{-\frac{1}{2}}
$$

•**• And then caluculate the value of**  $\boldsymbol{\beta}$  **directly from the second equation** 

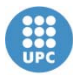

**Departament d'Estadística** i Investigació Operativa UNIVERSITAT POLITÈCNICA DE CATALUNYA

# THE LOADING DOCK EXAMPLEREVISITED: Estimating the arrival and service time from observed data

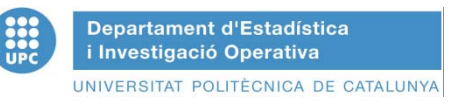

# THE LOADING DOCK EXAMPLE

• Consider a loading dock that has room for one truck and two places for trucks to wait. If a truck is at the dock being unloaded and two trucks are waiting, all other arriving trucks go to other loading docks. When a truck arrives, it begins unloading immediately if the dock is free, otherwise it waits in the queue until the dock is free or is turned away if the queue is full. Arrivals and time services are random. To determine their random behavior samples of interarrival and service times have been carefully collected. Tablex in the two next slides show samples of the data observed

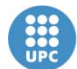

Departament d'Estadística<br>i Investigació Operativa

## **ARRIVALS RANDOMNESS**

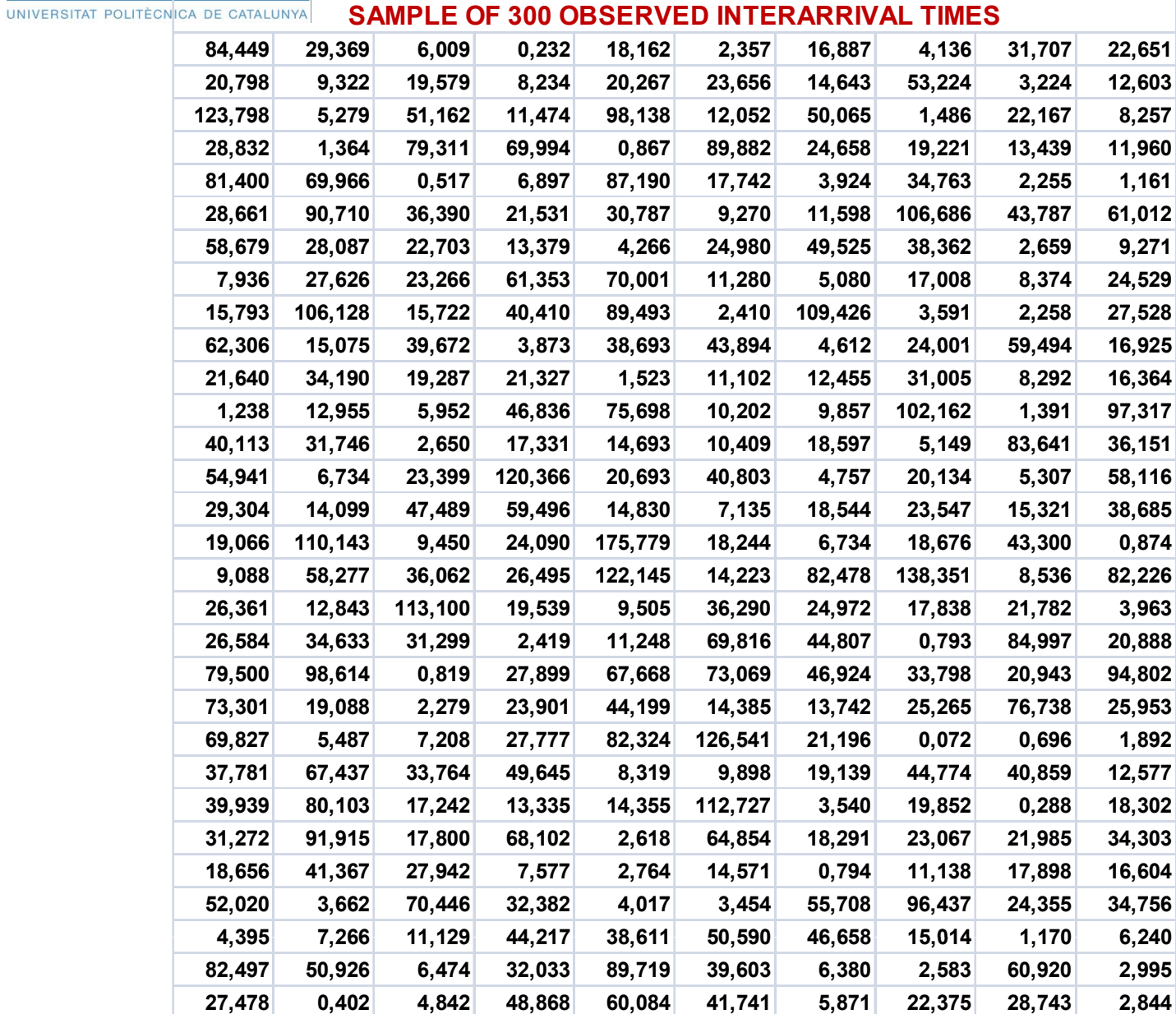
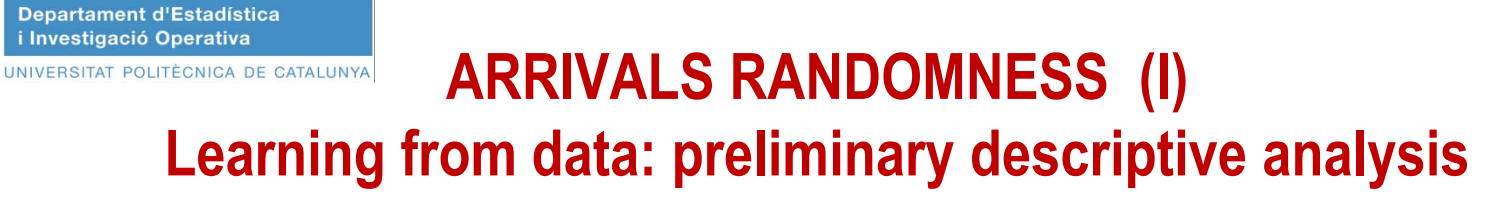

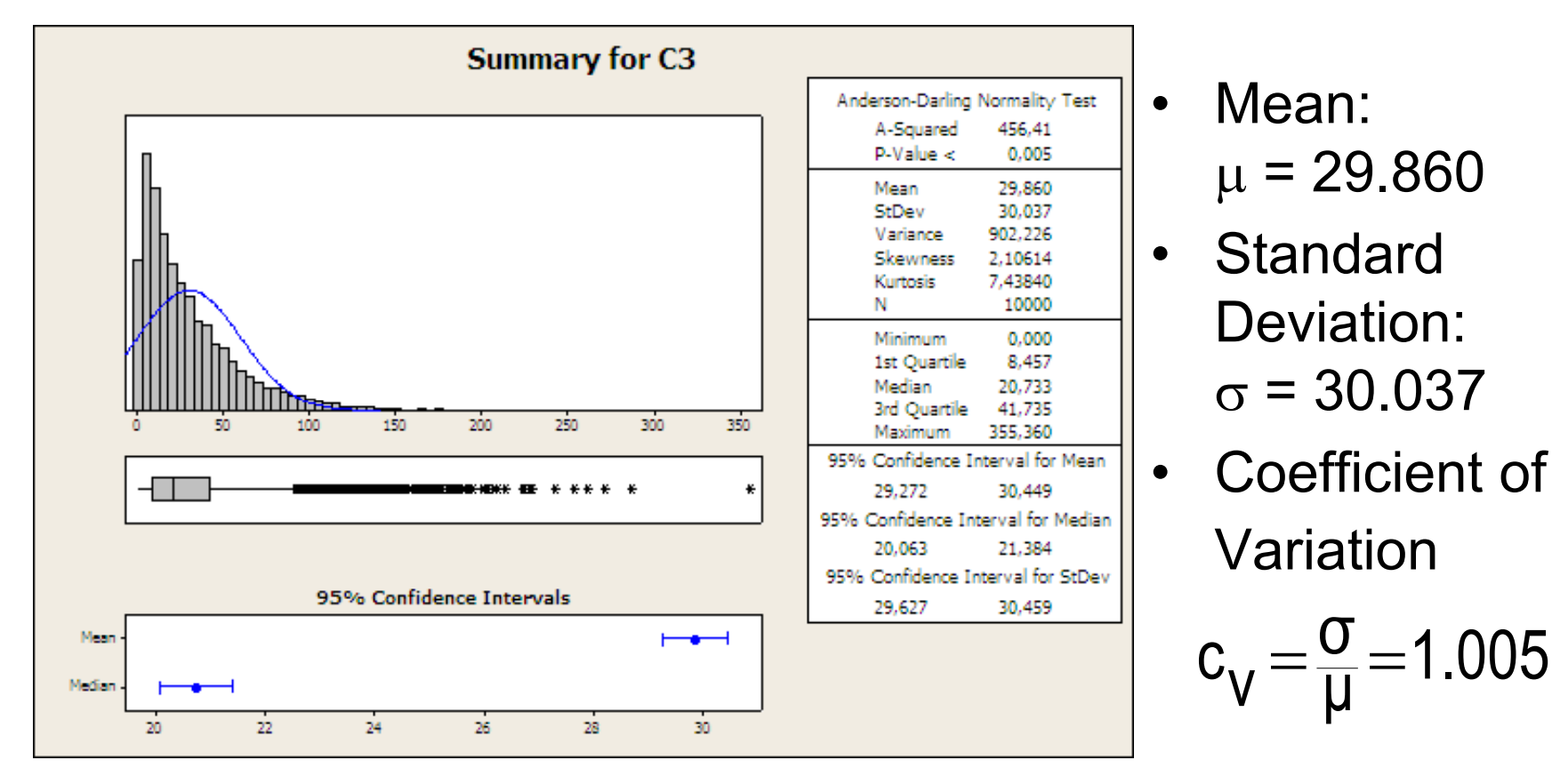

Coefficient of variation  $\approx 1 \Rightarrow$  Modeling hypothesis: Interarrival times are exponentially distributed  $f(t)=0.03348e$ 

f $({\sf t})$ =0.03348e $-$ 0.03348 ${\sf t}$  $= 0.03348e^{-}$  $\bigg)$  $(t)$  $\setminus$  $\bigg($ 

 $\frac{{\mathsf o}}{{\mathsf \mu}}$ =1.005927

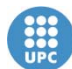

# **ESTIMATION OF THE QUALITY OF THE FITTED DISTRIBUTION**

- **1. Group the empirical observations in a histogram of k classes**
- **2. Let Nj be the number of observations from the sample belonging to the j-th class, th i t l f t e nterval of extremes [aj-1, aj)**
- **3. If the sample comes from a theoretical probability function f(x) the theoretical number of obsrtevations expected to fall in this class is Npj, where N is the sample size (total number of observations) and pj is the expected proportion which proportion, which, according with the probability function f(x), is given by:**

$$
\mathbf{p}_j = \int_{a_{j-1}}^{a_j} \mathbf{f}(\mathbf{x}) d\mathbf{x}
$$

**4.** The emprical value of the corresponding  $\chi^2$  distribution is given by

$$
\chi^2 = \sum_{j=1}^k \frac{(N_j - Np_j)^2}{Np_j}
$$

If the fit is accetably good this empirical value of  $\chi^2$  will not exceed the  $\sum_{k=1}^{n} \frac{1}{2}$  and  $\sum_{k=1}^{n} \frac{1}{2}$  and  $\sum_{k=1}^{n} \frac{1}{2}$  and  $\sum_{k=1}^{n} \frac{1}{2}$  and  $\sum_{k=1}^{n} \frac{1}{2}$  and  $\sum_{k=1}^{n} \frac{1}{2}$  and  $\sum_{k=1}^{n} \frac{1}{2}$  and  $\sum_{k=1}^{n} \frac{1}{2}$  and  $\sum_{k=1}^{n} \frac{1}{2}$  and  $\sum_{k$ 

**5. In our case taking k = 25 classes and costant probabilities pj=0.04, for each class,**  the number of cosntant observation per class is  $Np_i = 300 \times 0.04 = 12$ . Constant **probabilities imply variable limits for the classes, given in this example by:** BCN-Summer School 2012 **) 25**  $a_{j} = -29.680$ In(1 $-\frac{j}{25}$ ), the results are displayed in the table of the next slide.

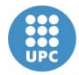

**Departament d'Estadística** i Investigació Operativa UNIVERSITAT POLITÈCNICA DE CATALUNYA

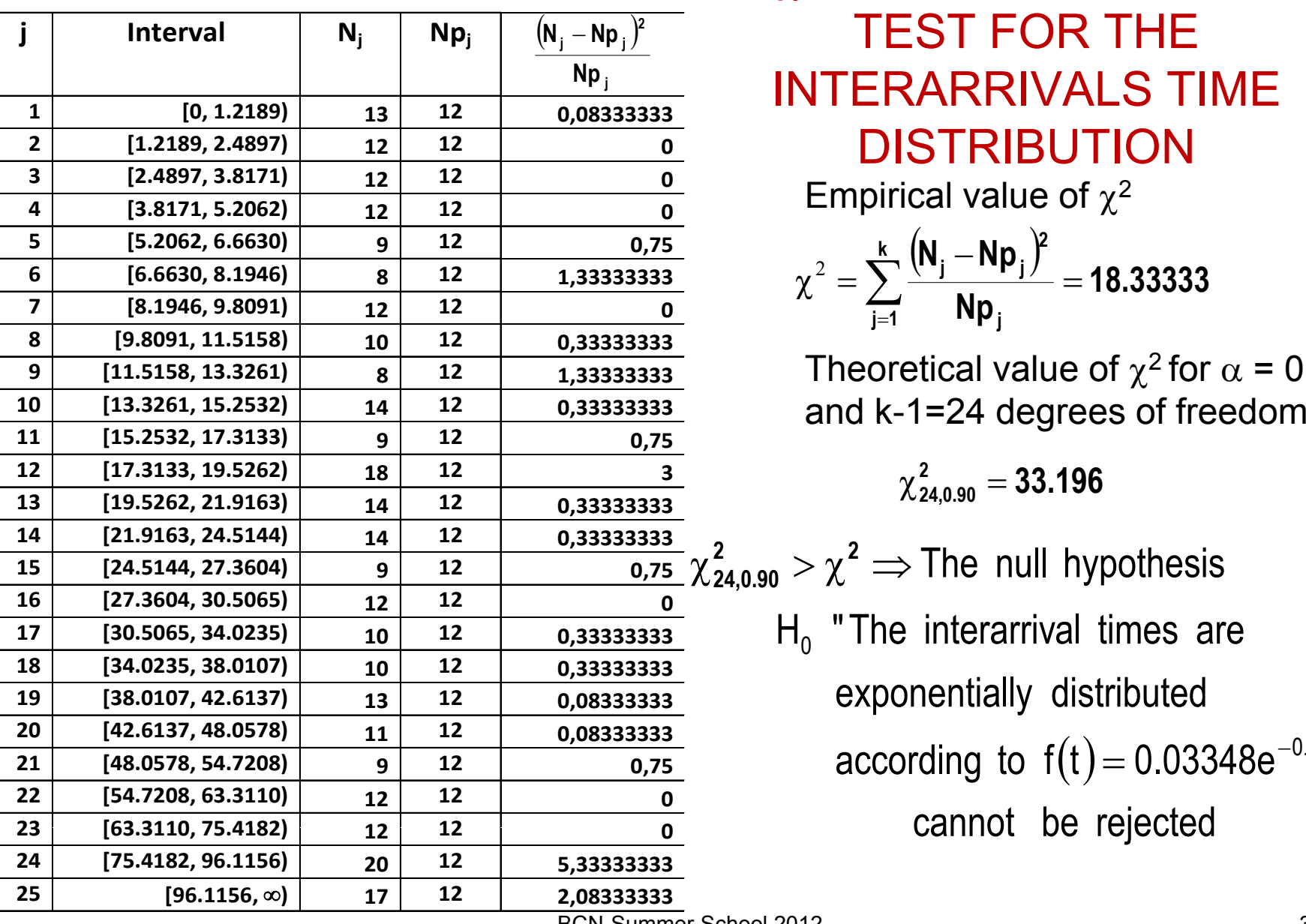

 $\chi^2$  GOODNESS-OF-FIT TEST FOR THE INTERARRIVALS TIME **DISTRIBUTION** 

 $\frac{(N_{j}-Np_{j})^{2}}{N}$  = 18.33333  $\frac{k}{2}$   $\frac{(N_j - Np_j)^2}{2}$  =  $\chi^2 = \sum_{j=1}^{\infty} \frac{N_{j} - N_{j}}{N_{j}} = 18.3333$ Empirical value of  $\chi^2$ 

Theoretical value of  $\chi^2$  for  $\alpha$  = 0.10 and k-1 d k-1=24 degrees of freedo

> $\chi^{\bf 2}_{\bf 24,0.90}=33.196$ Ξ

 $\chi^2_{\bf{24,0.90}} > \chi^2 \Rightarrow$  The null hypothesis H $_{\rm o}$  "The interarrival times are according to  $\mathsf{f}(\mathsf{t})\!=\!0.03348\mathsf{e}^{-0.03348\mathsf{t}}$  " cannot be rejected

BCN-Summer School 2012

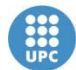

Departament d'Estadística<br>i Investigació Operativa

### **SERVICES RANDOMNESS**

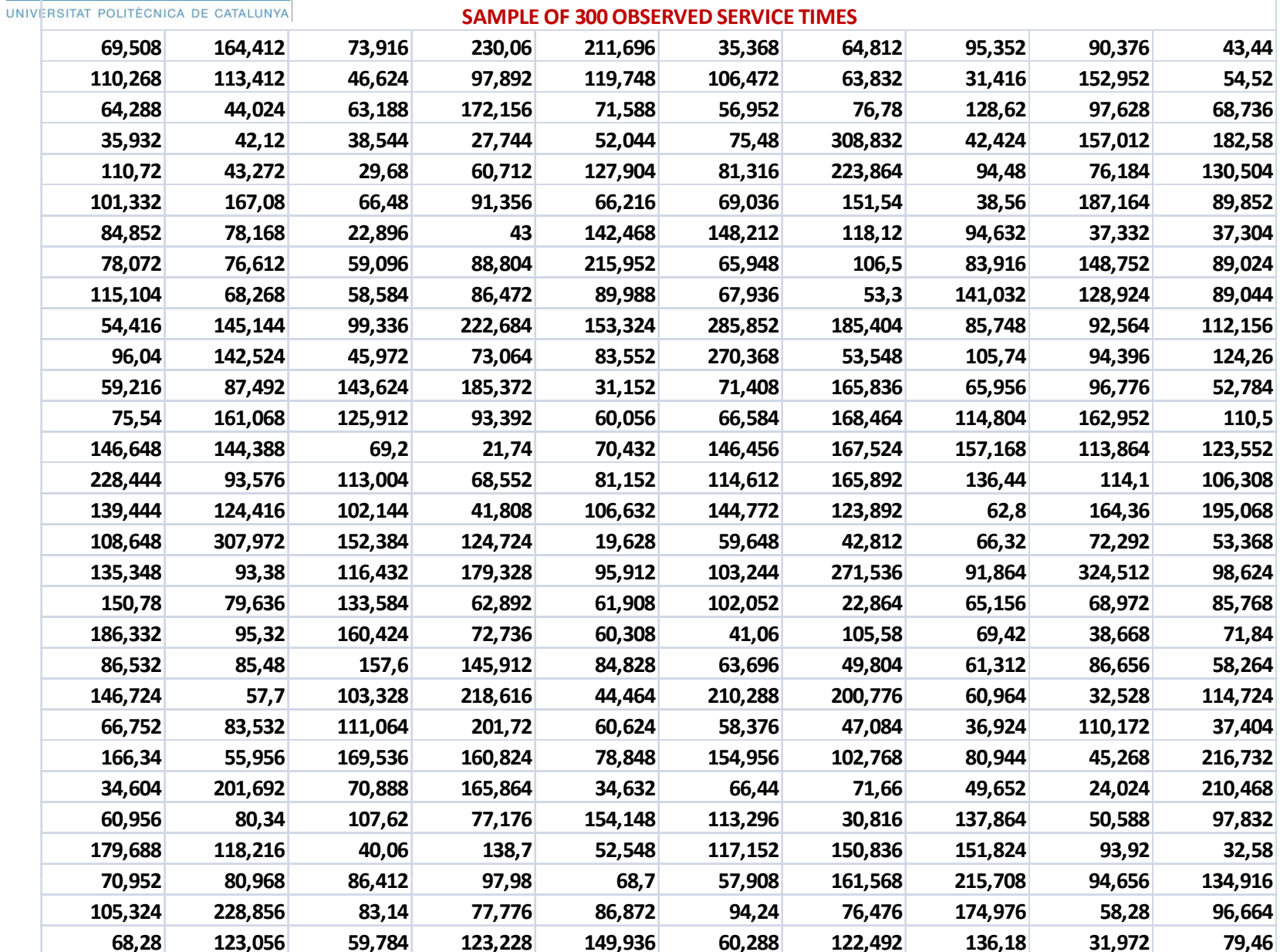

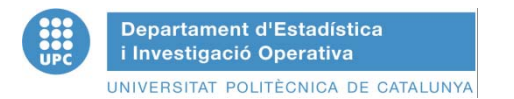

### **ANALYZING SERVICE RANDOMNESS: Descriptive Data Analysis**

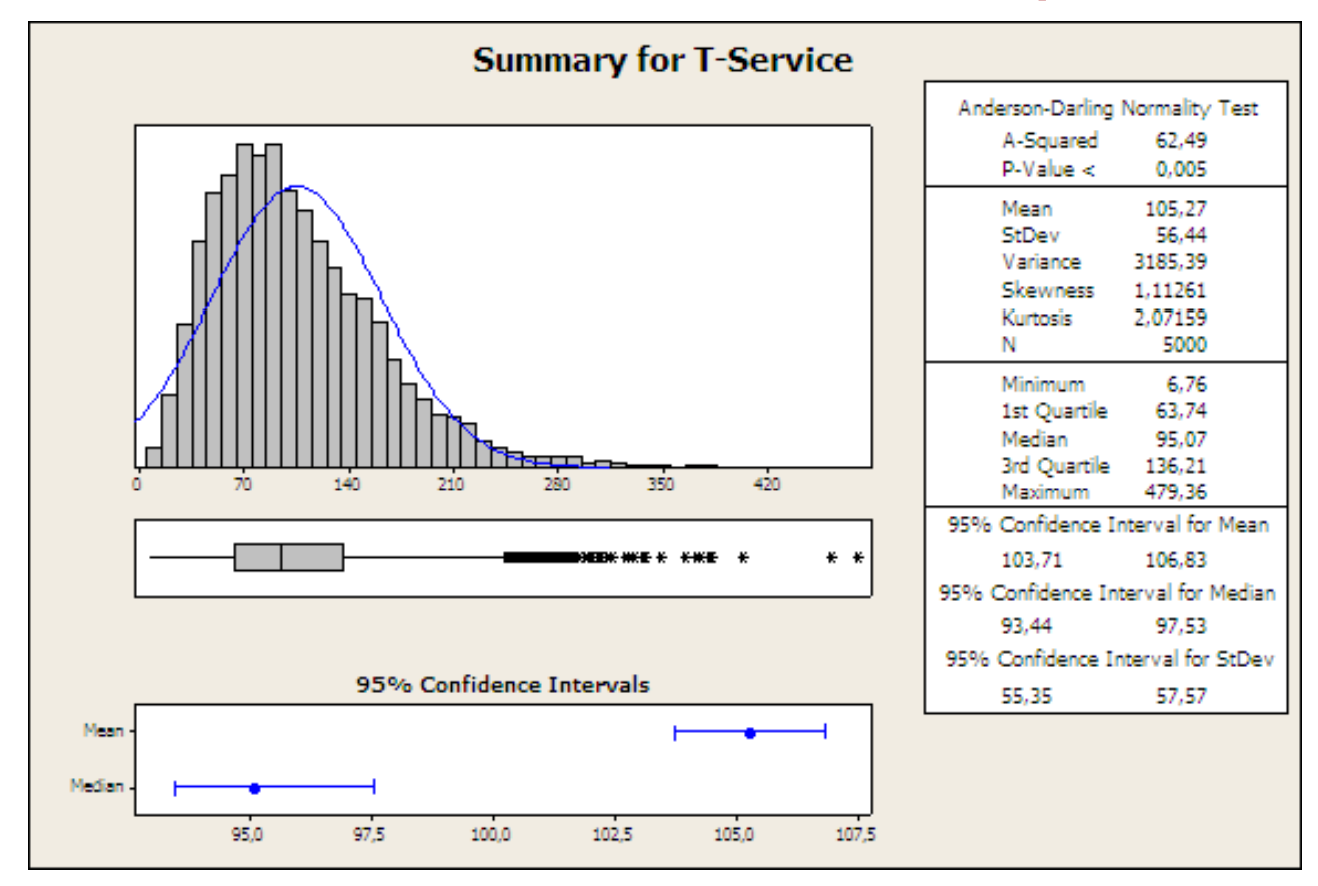

Coefficient of Variation:  $c_{x} = \frac{\sigma}{\mu} = \frac{56.44}{105.27} = 0.5661 < 1$  $C_x = \frac{C}{c}$ = — = ———— = 0.5661<

 $\Rightarrow$  Candidate distributions: Weibull, Gamma, Lognormal, Logistic…

BCN-Summer School 2012

# AUXILIARY GRAPHIC TOOLS: PROBABILITY PLOT

**A probability plot can be thought as a graphical comparison of an estimate of the true distributio n** function of the available data  $X_1, X_2, \ldots, X_n$  with the **distribution function of the fitted distribution.** 

**A** *probability-probability* **plot (P-P) is a graph of th e**  $\mathsf{model}$  probability  $\hat{\mathsf{F}}(\mathsf{X}_\mathsf{i})$ versus the sample probability

$$
\widetilde{F}_n\left(x_i\right) = q_i = \frac{i - 0.5}{n}, i = 1, 2, \dots, n
$$

If  $\mathsf{F}(\mathsf{x})$  and  $\mathsf{F}_{\mathsf{n}}(\mathsf{x})$  $\widetilde{\mathsf{F}}_{\mathtt{n}}(\mathsf{x})$  are close togeher then the P-P plot will **also be approximately linear with an intercept 0 and a slope 1.**

**The lineal correlation coefficient of the fit of the P-Ppoints is <sup>a</sup> measurement of the goodness -of -fit of the of fit proposed distribution.** 

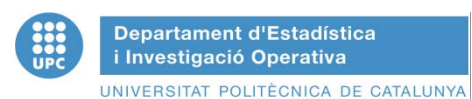

### **ANALYZING SERVICE RANDOMNESS: Searching <sup>a</sup> Model**

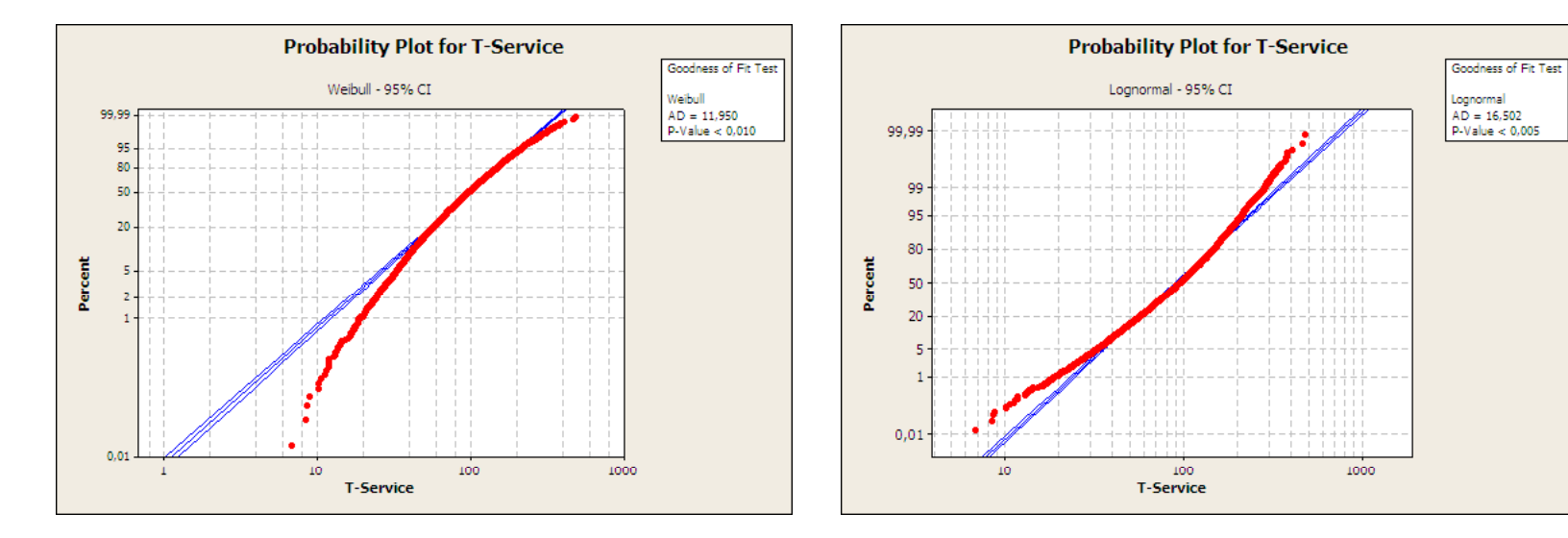

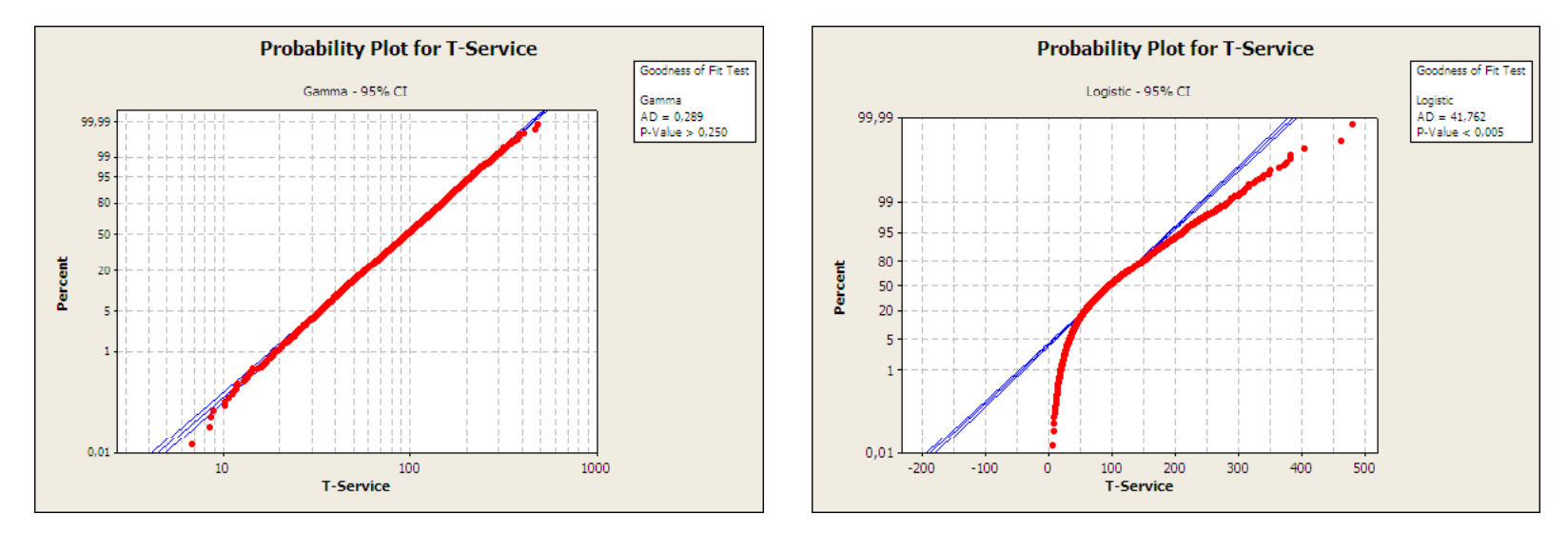

BCN-Summer School 2012

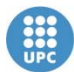

**Departament d'Estadística** i Investigació Operativa UNIVERSITAT POLITÈCNICA DE CATALUNYA

# **ANALYZING SERVICE RANDOMNESS: Fitting <sup>a</sup> GAMMA ( ,) Distrib tion ution**

- Shape parameter  $\alpha$  = 3,50416
- •• Scale parameter  $\beta$  = 30,04149

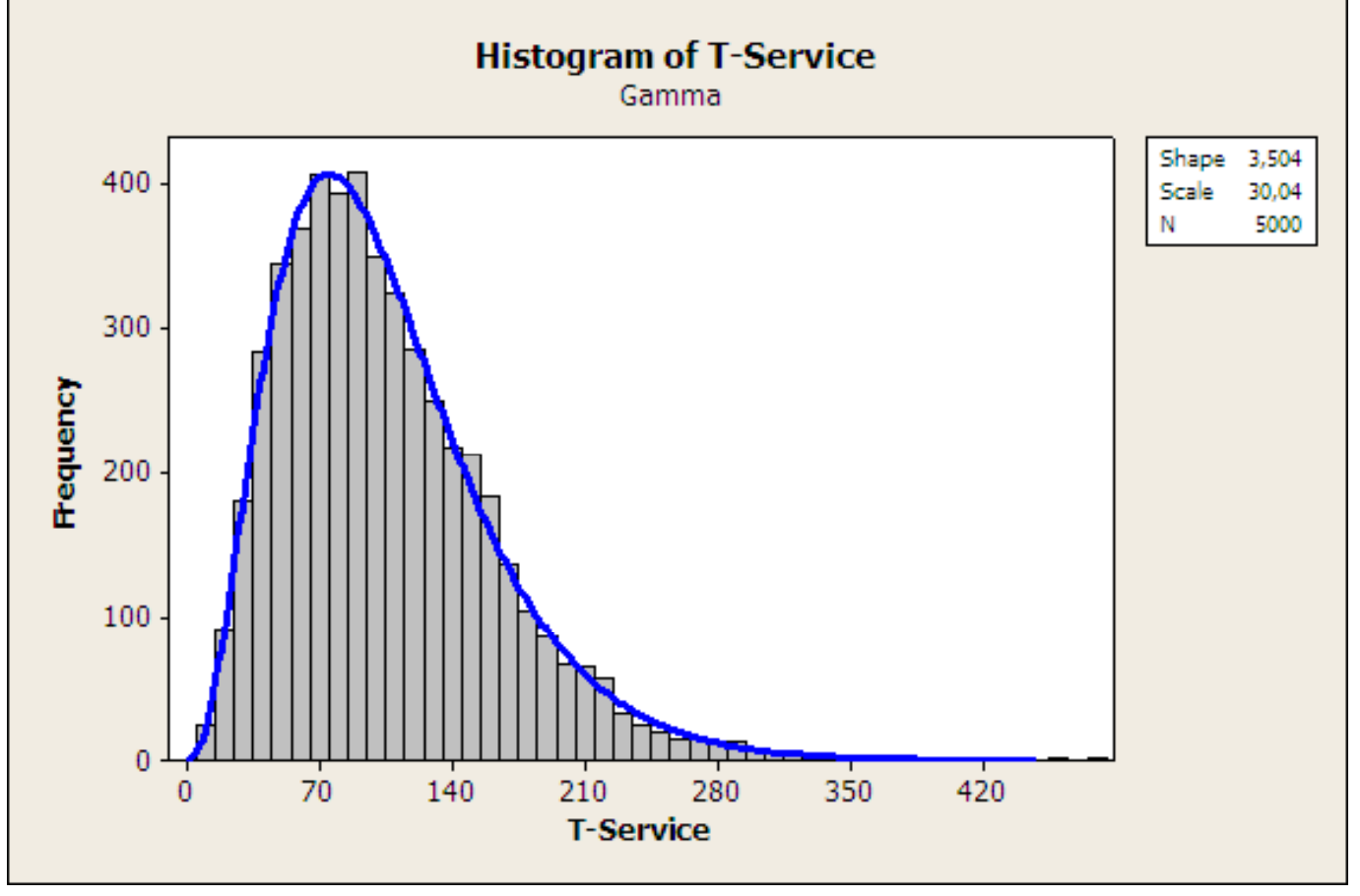

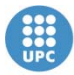

Departament d'Estadística i Investigació Operativa UNIVERSITAT POLITÈCNICA DE CATALUNYA

# **GENERATING RANDOM DATA INPUTS TO SIMULATION MODELS**

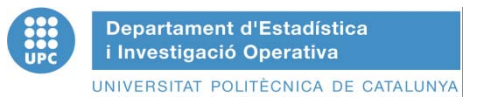

# **RANDOM VARIATE GENERATION**

### **REFERENCES**

• J. Banks, J.S. Carson and B.L. Nelson, Discrete-Event System Simulation, Prentice-Hall 1999

**Ch. 9 Random Variate Generation**

- S. M. Ross, Simulation, Academic Press 2002 **Ch. 5 Generating Continuous Random Variables**
- G.S. Fishman, Discrete-Event Simulation: Modeling, Programming and Analysis, Springer 2001

### **Ch. 8 Sampling from Probability Distributions**

 $\bullet$ • Handbook of Simulation: Principles, Methodology, Advances, Applications and Practice, Ed. By J. Banks, John Wiley 1998 **Ch. 5 (by R.C.H. Cheng) Random Variate Generation**

# GENERATING SAMPLES OF CONTINUOUS RANDOM VARIATES: \ **The Inverse Transform Method (I)**

• Let X be a continuous random variable with a probability function  $f(x)$ and a distribution function F(x)

$$
F(\mathbf{x}) = P\{\mathbf{X} \leq \mathbf{x}\} = \int_{-\infty}^{\mathbf{x}} f(\mathbf{\theta}) d\mathbf{\theta}
$$

- Let's define the continuous random variable **U=F(x)**
- •**• PROPOSITION**: Let U be a uniform (0,1) random variable. For any *ycontinuous distribution function*  F *the random variable* X defined by X=F-1(U) *has distribution*  F
- • $F^{-1}(u)$  is defined to be that value of x such that  $F(x)=u$
- •Let  $F_X$  denote the distribution function of  $X=F^{-1}(U)$ . Then:  $F_X(x) = P\{X \le x\} = P\{F^{-1}(U) \le x\}$
- $\bullet$ • Since F is a distribution function it follows that  $F(x)$  is a monotone increasing function of **x** and therefore { a  $\leq$  b }  $\Rightarrow$  { F(a)  $\leq$  F(b) }and thus  $F_X(x) = P\{F[F^{-1}(U) \le F(x)\} = P\{U \le F(x)\} = F(x)$
- Since  $F(F^{-1}(U)) = U$ , and U is uniform in (0,1)

# **GENERATING SAMPLES OF CONTINUOUS RANDOM VARIATES: The Inverse Transform Method (II)**

- $\bullet$  **ALGORITHM:**
	- **Generate U from** U**(0,1)**
	- **Do X F-1(U)**
	- **Repeat**
- **Example:** Exponential distribution

$$
f(x) = \lambda e^{-\lambda x}; x \ge 0
$$

$$
F(x) = \int_0^x f(z) dz = \int_0^x \lambda e^{-\lambda z} dz = -e^{-\lambda z} \Big|_0^x = 1 - e^{-\lambda x}
$$

• If u is a uniform random number in [0,1] then we get x exponentially distributed by f(x) (exponencial) solving the equation:  $F(x) = u$  $\left.\rule{0pt}{2.5pt}\right)$  $F(x)$  = u

$$
u = 1 - e^{-\lambda X} \Rightarrow x = -\frac{1}{\lambda} ln(1 - u) \left( Also : x = -\frac{1}{\lambda} ln(u) \right)
$$

### **GENERATING SAMPLES OF CONTINUOUS RANDOM VARIATES: The Inverse Transform Method (III) THE UNIFORM DISTRIBUTION IN [a,b]**

$$
f(x) = \frac{1}{b-a}; a \le x \le b
$$
  

$$
F(x) = \int_a^x f(z) dz = \int_a^x \frac{dz}{b-a} = \frac{z}{b-a} \Big|_a^x = \frac{x-a}{b-a}
$$

 $\bullet$ • If  $u$  is a number uniformly distributed in [0,1] then one can get **x** distributed If u is a number uniformly distributed in [0,1] then one can get x distributed<br>according to f(x) (Uniform in [a,b]) solving the equation :

$$
F(x) = u
$$
  
=  $\frac{x-a}{b-a}$   $\Rightarrow$   $x = a + (b-a)u$ 

**u**

### **GENERATING SAMPLES OF CONTINUOUS RANDOM VARIATES: The Inverse Transform Method (IV), THE TRIANGULAR DISTRIBUTION**

The Triangular distribution  $(a,b,c)$ ,  $a < b < c$  has the probability function:

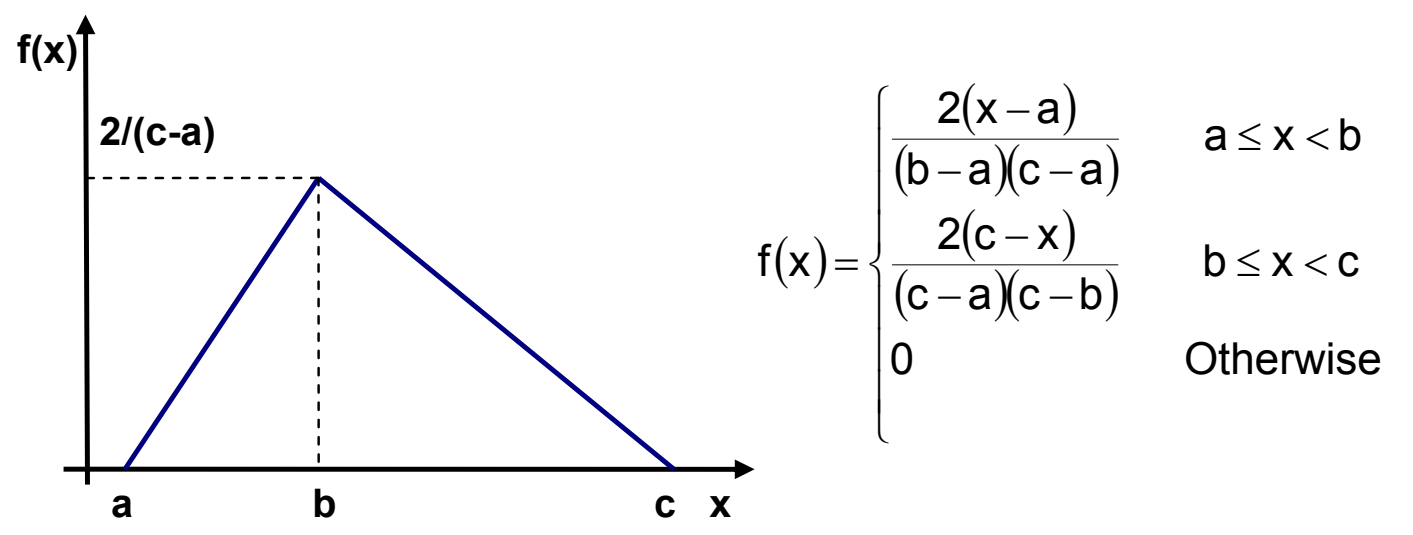

And the distribution function

$$
F(x) = \begin{cases} 0 & x < a \\ \frac{(x-a)^2}{(b-a)(c-a)} & a \le x \le b \\ 1 - \frac{(c-x)^2}{(c-a)(c-b)} & b \le x \le c \\ 1 & x > c \end{cases}
$$
 **Algorithms:** If (U  $\le \beta$ )  $T = \sqrt{\beta U}$   
**Otherwise:**  $T = 1 - \sqrt{(1-\beta)(1-U)}$   
**Return X=a+(c-a)T**  
**EXECUTE:** If (U  $\le \beta$ )  $T = \sqrt{(1-\beta)(1-U)}$   
**Return X=a+(c-a)T**

### **GENERATING SAMPLES OF CONTINUOUS RANDOM VARIATES: The Inverse Transform Method (V) WEIBULL DISTRIBUTION WITH**   $\mathsf{SCALE}$  PARAMETER  $\alpha$ >0  $\,$  AND SHAPE PARAMETER  $\beta$ >0

$$
f(x) = \frac{\beta}{\alpha^{\beta}} x^{\beta - 1} e^{-\left(x_{\alpha}^{\prime}\right)^{\beta}}
$$

$$
F(x) = \int_0^x f(z) dz = 1 - e^{-\left(\frac{x}{\alpha}\right)^{\beta}}
$$

 $\bullet$  If u is a number unifromly distributed in [0,1] then one can generate x distributed according to f(x) ( Weibull ( $\alpha,\beta$ )) solving the equation:

$$
F(x) = u
$$
  
u = 1-e<sup>-(x/a)<sup>β</sup></sup>  $\Rightarrow$  x = α[-ln(1-u)]<sup>1/β</sup>

- • **ALGORITHM:**
	- **Generate u=RN(0,1)**
	- $-$  **Do x =**  $\alpha$  [-ln(1-u)]<sup>1/β</sup>

UNIVERSITAT POLITÈCNICA DE CATALUNY **GENERATING SAMPLES OF CONTINUOUS RANDOM VARIATES: The Inverse Transform Method (VI) THE GEOMETRIC DISCRETE DISTRIBUTION** ${\bf f}({\bf x})$   $=$   ${\bf p}({\bf 1}-{\bf p})^{\bf x}$  ;  ${\bf x}={\bf 0},{\bf 1},{\bf 2},....$  ; ${\bf 0} < {\bf p} < {\bf 1}$  $f(x) = \sum_{n=1}^{x} p(1-p)^{n} = p \frac{1-(1-p)}{1-(1-p)}$  $\sum_{n=1}^{\infty} p(1-p)^{j} = p \frac{1-(1-p)^{x+1}}{4-(1-p)^{x+1}} = 1-(1-p)^{x+1}$  $\hspace{0.1mm} +$ **1 1 p**  $\sum$  $\mathbf{p} = \mathbf{p} \frac{\mathbf{1} - (\mathbf{1} - \mathbf{p})}{\mathbf{1} - (\mathbf{1} - \mathbf{p})} = 1 - (1 - \mathbf{p})$  $=$   $\sum p(1-p)^{j} = p \frac{1-(1-p)^{j}}{j}$  $F(x) = \sum_{n=1}^{\infty} p(1-p)^{n} = p \frac{1-(1-p)^{n}}{(1-p)^{n}} = 1-(1-p)^{x+1}$  $=$  1  $-$  (1  $(1-p)$ 

<u>1</u> **1 1 1 1 1 1 1** 

**j 0**

If u is a number uniformly distributed in [0,1] then one can  
\ngenerate x distributed according to f(x) (Geometric) solving the  
\nequation: 
$$
F(x-1) = 1 - (1-p)^X < u \le 1 - (1-p)^{x+1} = F(x)
$$
  
\n
$$
\Rightarrow (1-p)^{x+1} \le 1 - u < (1-p)^X \} \Leftrightarrow \{(x+1)\ln(1-p) \le \ln(1-u) \le x\ln(1-p)\}
$$
\nAnd taking into account that  $1-p < 1 \Rightarrow \ln(1-p) < 0$   
\n
$$
\frac{\ln(1-u)}{\ln(1-p)} - 1 \le x < \frac{\ln(1-u)}{\ln(1-p)}
$$
\n
$$
\Rightarrow x = \left\lceil \frac{\ln(1-u)}{\ln(1-p)} - 1 \right\rceil
$$

BCN-Summer School 2012

 $\Rightarrow$  **x** =  $\frac{m(1-a)}{\ln(1-p)}$  - 1

**x**

 $\frac{m(x - a)}{ln(a - a)} - 1$  $\overline{\phantom{a}}$ 

 $-11-$ 

52

# **GENERATING SAMPLES OF CONTINUOUS RANDOM VARIATES VARIATES: Approximations to the Inverse Transform Method**

**A. When the distribution function F(x) has an inverse that either is computationally costly to compute or cannot be computed analytically because it has not a closed form then it can be approximated generating a set of pairs of values:** 

 $(F(x_i),x_i)$  such that  $x_i < x_{i+1}$ 

**And applying the following algorithm that inverts the polygonal approximation to F(x) interpolating between these pairs:** 

> ${\bf 1}.$  Find  ${\bf X_i}$  such that  ${\bf F}({\bf X_i}) \le {\bf U} \le {\bf F}({\bf X_{i+1}})$  **2. Compute:**  ;<br>[F(X<sub>i+1</sub>) - U]X<sub>i</sub> + [U - F(X<sub>i</sub>)] ) - U|X<sub>i</sub> + [U - F(X<sub>i</sub>) |X<sub>i+1</sub><br>F(X<sub>i +4</sub>) - F(X<sub>i</sub>)  $X = \frac{[F(X_{i+1}) - U]X_i + [U - F(X_i)]X_{i+1}}{[U - F(X_i)]X_{i+1}}$ =  $\frac{[F(X_{i+1})-U|X_i+ [U-F]}{F(X_{i+1})-F(X_i)}$ **i**

**B. Solving numerically the equation U = F(U) by Newton-Raphson, Bisection…..**

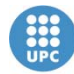

### **WORKING WITH EMPIRICAL <sup>00</sup> <sup>9</sup> <sup>0</sup> <sup>1326</sup> DISTRIBUTIONS (I)**

#### **Building the empirical distribution**

- Build a histogram whose ends are, respectively,  $\frac{1}{8}$   $\frac{37}{101,278 \le x \le 114,780}$  0,0904 0,6326 **the smallest and the biggest of the observed values [ 6.764, 479.356**
- **Calculate the frequencies and the accumulated <sup>182</sup> <sup>290</sup> <sup>0</sup> <sup>0306</sup> <sup>0</sup> <sup>9064</sup> <sup>q</sup> frequencies for each class. 35 classes, class width 13.502.**

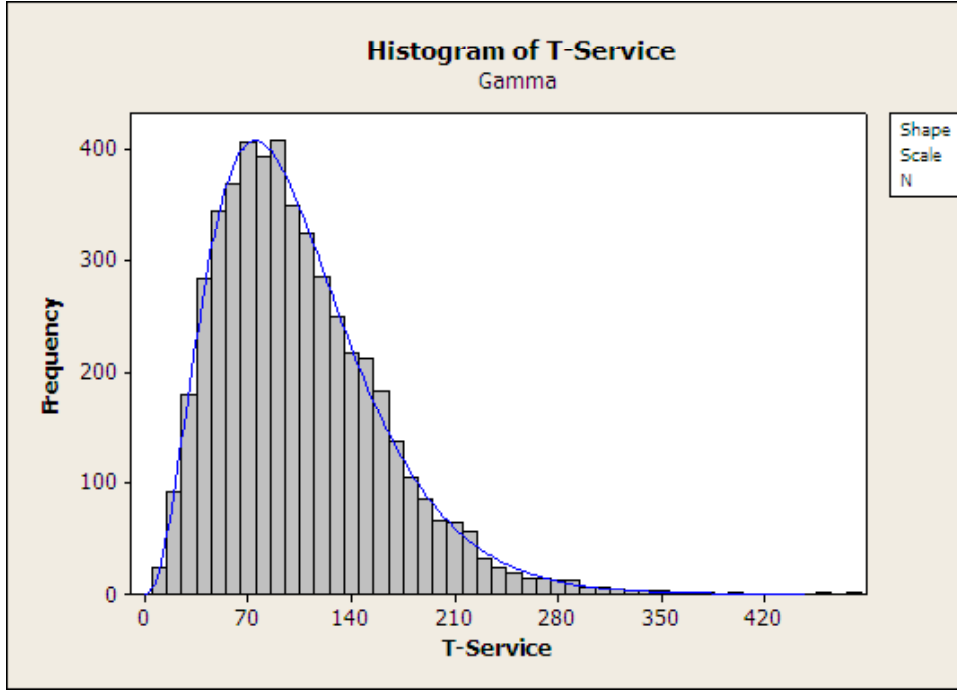

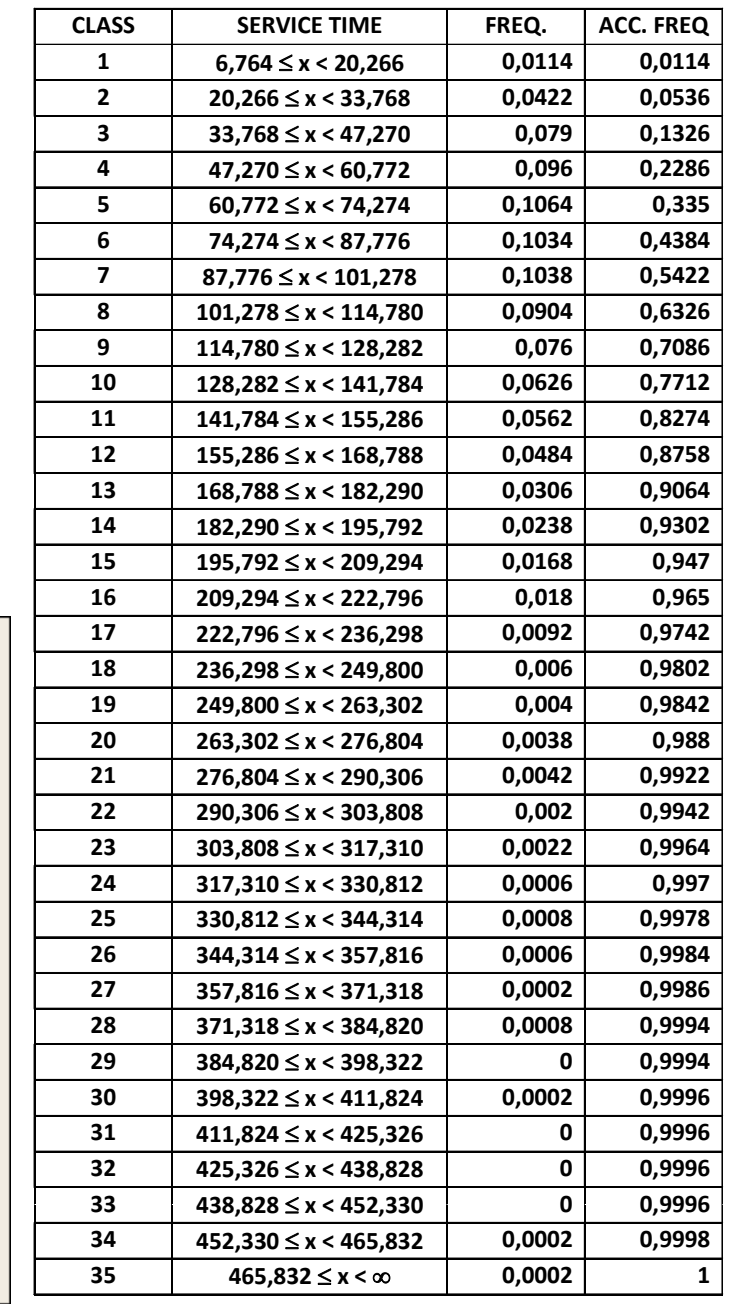

 $3,5$ 

 $30$ 

5000

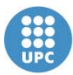

Departament d'Estadística i Investigació Operativa UNIVERSITAT POLITÈCNICA DE CATALUNYA

### **THE EMPIRICAL DISTRIBUTION**

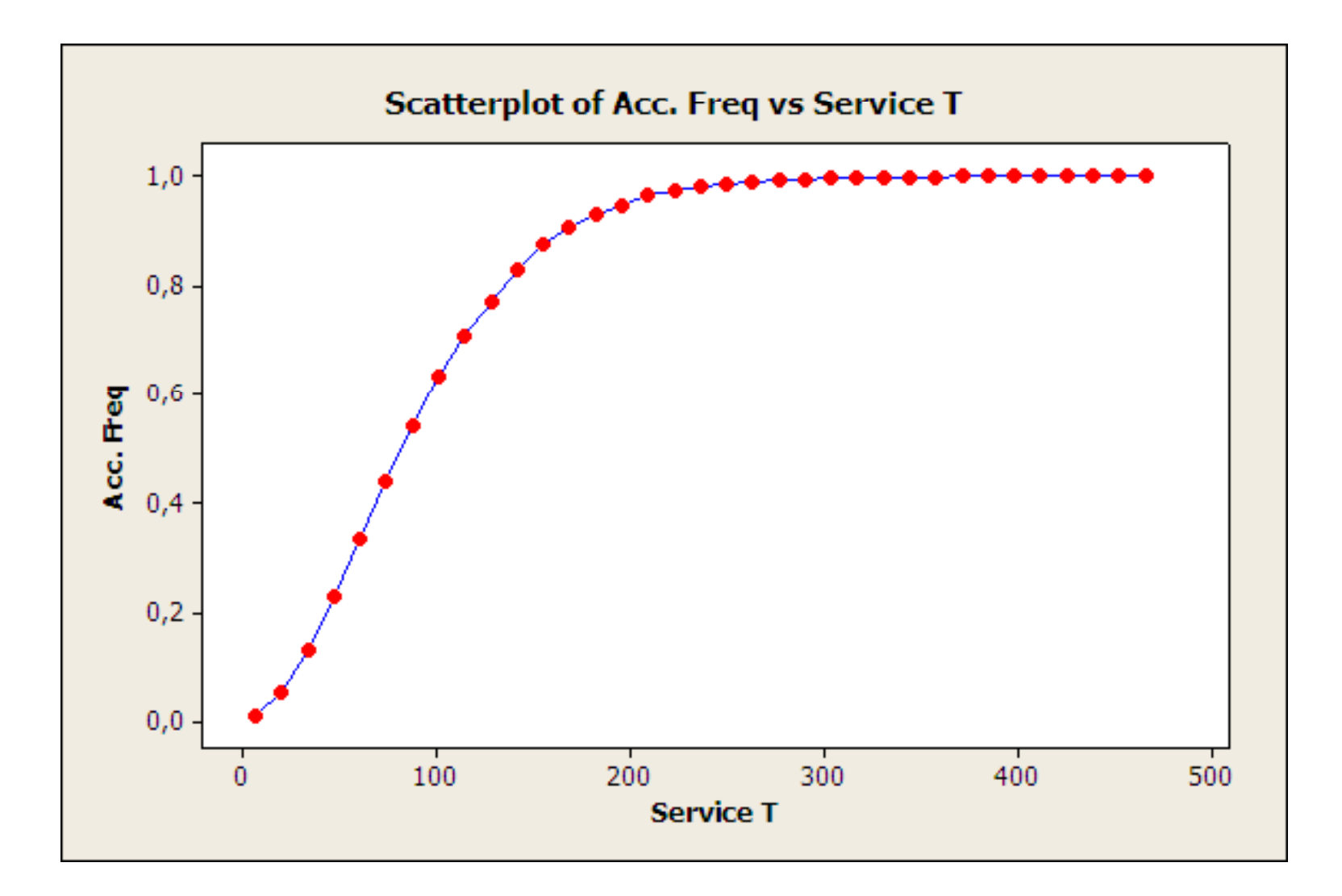

### **WORKING WITH THE EMPIRICAL DISTRIBUTION**

**Let X1, X 2, ...., X n be the observed values, clustered in k classes whose respective ends are son [a 0,a1), [a1,a 2), ...., [aj-1, aj), ....,[ak-1,a k), the intermediate values can be obtained interpolating as follows:** 

$$
F(x) = \begin{cases} 0 & x - a_{j-1} \ [F(a_j) - F(a_{j-1})] \\ 1 & a_{j} - a_{j-1} \end{cases}
$$

where F(x) = 0 if  $x < a_0$ , F(x)=1 if  $a_k \le x$ , and F(x) equals the result of **evaluating the intepolation formula when al resultado de la evaluación de cuando aj-1 x < aj.** 

**A disadvantage of the empirical distribuiton is that they can never generate values smaller than a 0, or grater than a k, and that can introduce a bias in the samples generated from them.** 

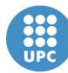

# **EXAMPLE: GENERATING A SAMPLE FROM AN EMPIRICAL DISTRIBUTION**

- **1.Generate u uniformly distributed in [0 1] [0,1]**
- **2. Identify to which class it belongs:**  $u \in [F(a_{i-1}), F(a_i)]$
- **3. Calculate**

$$
x = a_{j-1} + \frac{a_j - a_{j-1}}{F(a_j) - F(a_{j-1})} [u - F(a_{j-1})]
$$

**Example: u=0.6148 <sup>u</sup>0.5422, 0.6326 a =101 278 a = 114 780 aj-1=101.278, aj= 114.780F(aj-1)= 0.5422, F(aj) = 0.6326**

$$
x=101.278+\frac{114.780-101.278}{0.6326-0.5422}\left(0.6148-0.5422\right)=112.1214
$$

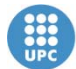

**GENERATING SAMPLES OF CONTINUOUS RANDOM VARIATES: The Acceptation-Rejection Method (I)**

- 0 • The Inverse Transform Method requires the explicit (or approximate) **knowledge of the distribution function F(x)**
- $\bullet$  **Quite frequently the probability distribution f(x) is known but not the**  distribution function  $F(x)$ . A typical case is when the distribution **function F(x) has no closed form, as for example in the case of the normal distribution.**
- $\bullet$ • This is the case for using the *rejection method* that only requires to **know the probability function f(x), and that it be bounded and not zero in a finite interval [a,b .**
- $\bullet$  **L t' det's efine:**\_\_\_

$$
\textbf{c} = \text{max}\{\textbf{f}(\textbf{x}): \textbf{a} \leq \textbf{x} \leq \textbf{b}\}
$$

- $\bullet$ **Then:**
- **1. Generate X uniformly distributed in (a,b);**
- **2. Generate Y uniformly distributed in (0,c);**
- **3. If Y f(X), then acce p t X,otherwise reject and re peat. ( ) j p**

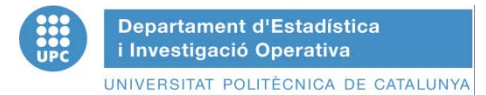

### **GENERATING SAMPLES OF CONTINUOUS RANDOM VARIATES VARIATES: The Acceptation-Rejection Method(II)**

**The fi gure depicts geometricall y how the rejection method works. The pair of values X and Y represent the Cartesian coordinates of a point belonging to the rectangle of sides c and b-a. A point below f(X) belongs to the area enclosed by the curve and the interval (a b) then the value X is accepted otherwise it is rejected (a,b), the accepted, rejected.**

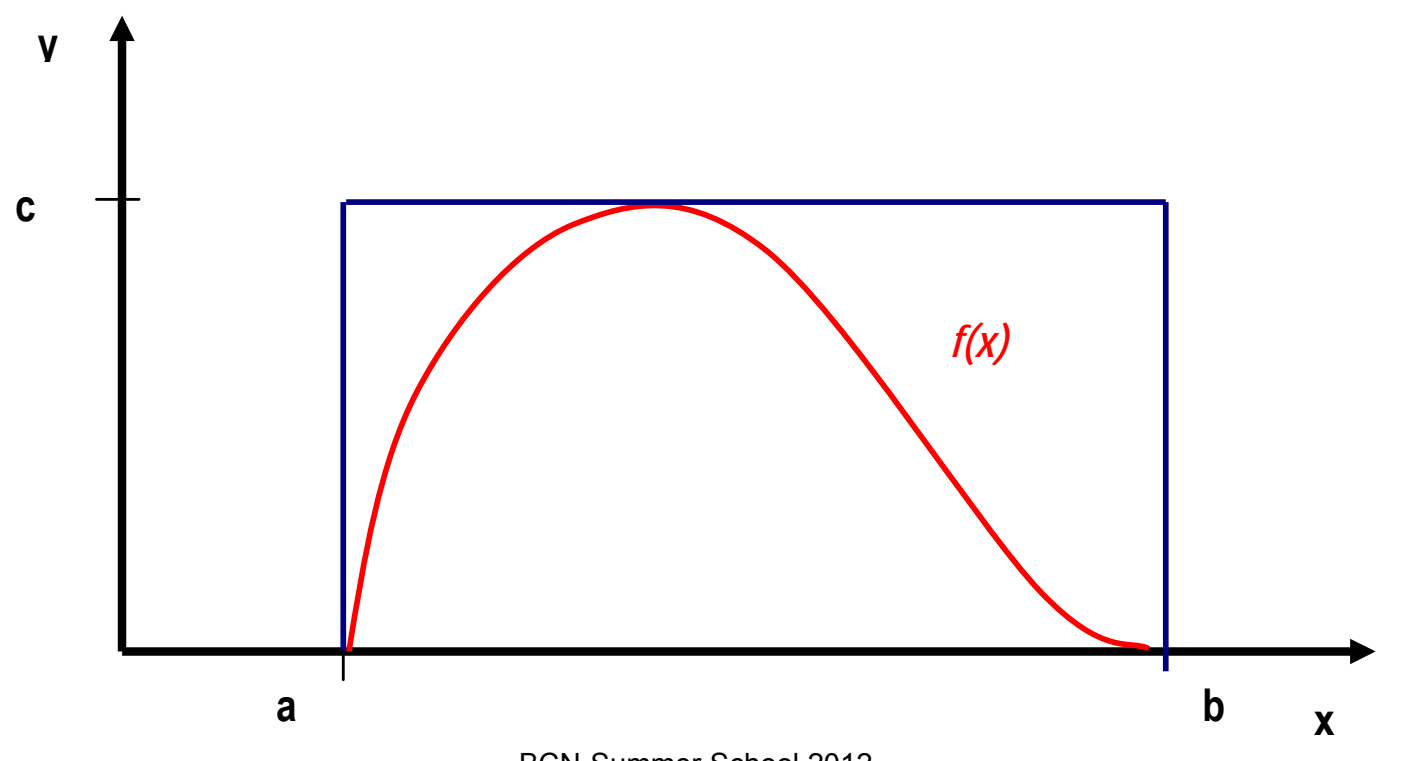

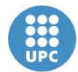

# **GENERATING SAMPLES OF CONTINUOUS RANDOM VARIATES VARIATES: The Acceptation-Rejection Method (III)**

- • The rejection method is highly inefficient computationally when X is rejected in step 3 with <sup>a</sup> significant probability, then 2 random numbers are misused..
- $\Rightarrow$  The computational efficiency can be improved if the requirement of X belonging to a finite interval is relaxed, but this requires a probability function  $g(x)$  such that a cosntant a exists fro which f(x)  $\leq$  ag(x)  $\forall$ x
- • The Generalized Rejection Method is then:
	- 1. Generate X with probability function g(x);
	- 2. Generate Y uniformly distributed in (0,ag(X));
	- 3. If Y $\leq$ f(X), then accept X, otherwise reject and repeat.
- • Steps 1 and 2 generate points uniformly distributed under the curve ag(x), the more closer to  $f(x)$  the more unlikely steps 1 and 2 will be repeated.
- Step 3 is equivalent to verify if f(x)/ag(x)≥U when U is uniform in (0,1)

# **GENERATING SAMPLES OF CONTINUOUS RANDOM VARIATES VARIATES: The Acceptation-Rejection Method (IV)**

**Generalized Rejection Method:**

- **1. Generate X with probability function g(x);**
- **2. Generate U uniformly distributed in (0,1);**
- 3. If U  $\leq$  f(X)/ag(X), then accept *X*, otherwise reject **and repeat.**

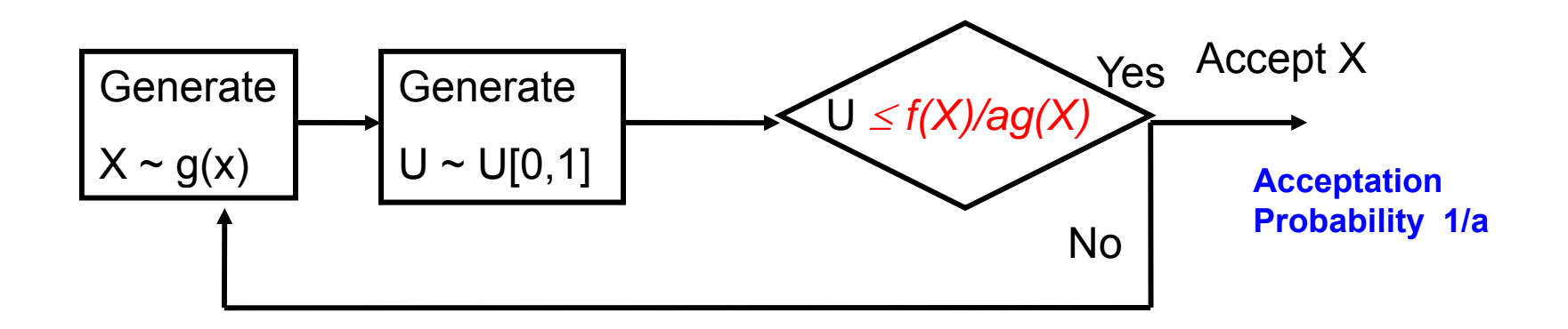

# **GENERATING SAMPLES OF CONTINUOUS RANDOM VARIATES VARIATES: The Acceptation-Rejection Method (IV)**

- The three following hypothesis must hold:
	- It exists a function  $e(x)$  that dominates uniformly  $f(x)$ :

 $\mathsf{e}(\mathsf{x}) \geq \mathsf{f}(\mathsf{x}), \; \forall \mathsf{x}$ 

- $-$  It is possible generate points of coordinates  $(X,Y)$  uniformly spread under the graph of  $e(x)$  disperse above the x axis
- $-$  Overlapping the graph of f(x) in the same diagram as the graph of  $e(x)$  the point  $(X,Y)$  will be above or below  $f(x)$  depending on whether:

Y>f(X) or Y≤f(X)

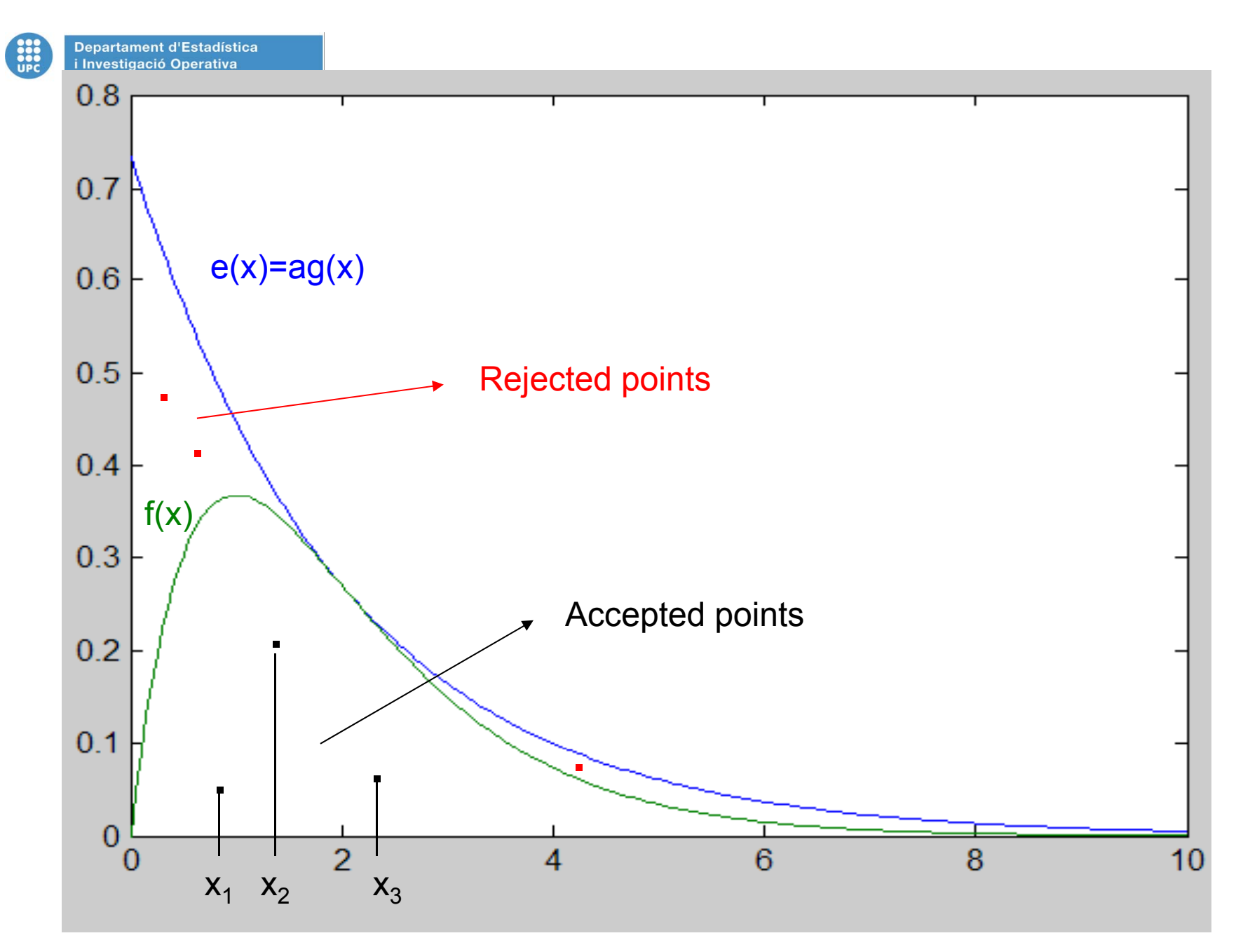

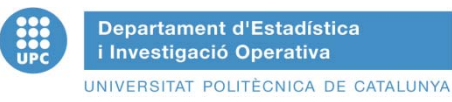

# **GENERATING SAMPLES OF CONTINUOUS RANDOM VARIATES VARIATES: The Acceptation-Rejection Method (V)**

- $\bullet$  The method works generating points (X,Y) and returning the X value only if the point is under the graph of (X), that is only if Y≤f(X).
- $\bullet$ Intuitively one can see that the probability of  $X$  is proportional to the heigh of f and therefore has the right probalility distribution.
- $\bullet$  Two ways computationally efficient of building e(x)
	- That the area between the graphs of e(x) and f(x)be as small as possible
	- That should be easy to gegenrate points under e(x)
- An easy way of building  $e(x)$  is by doing  $e(x)$ =ag(x) where g(x) is a probability function whose samples are easy to get.
- $\bullet$ It can be proof that if  $X$  is a value sampled from this probability function then the points of the form:

 $(X,Y) = (X, \text{Uag}(x))$ 

where U is a variable RN(0,1) generated independently of X, are uniformly distributed under the graph of  $e(x)$ 

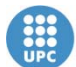

### **GENERATING SAMPLES OF CONTINUOUS RANDOM VARIATES: The Acceptation-Rejection Method (VII)**

- •It can be proof that any  $X$  accepted by the genearalized rejection method follow a probability distribution  $F(x)$ .
- $\bullet$ It is a consequence of:

$$
P{X \leq t | Y \leq f(X)} = \frac{P{X \leq t e Y \leq f(X) \choose P}{Y \leq f(X)}}{P{Y \leq f(X)}} = \frac{F(t)/a}{1/a} = F(t)
$$

•Which imples the satisfaction of the second equality

$$
P\{X \leq t \quad e \quad Y \leq f(X)\} = \int_{-\infty}^{\infty} P\left[X \leq t \quad e \quad Y \leq f(X)|X = z\right] dG(z)
$$
\n
$$
= \int_{-\infty}^{t} \left[ \frac{f(z)}{ag(z)} \right] g(z) dz = \frac{F(t)}{a}
$$

• Where the correctness of the term btween the parentheses is a consequence of Y being (conditionally) uniform in [0,ag(z)]; and therefore:

$$
P[Y\leq f(X)] = 1/a
$$

BCN-Summer School 2012

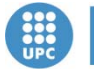

Departament d'Estadística i Investigació Operativa UNIVERSITAT POLITÈCNICA DE CATALUNYA

EXAMPLE 1

Utilize the acceptance-rejection method to generate samples from a random variable X whose probability function is:

$$
f(x) = 20x(1-x)^3, 0 < x < 1
$$

(Beta Function with de parameters 2 and 4)

Since it is defined in (0,1) let's consider the rejection method with

 $g(x)=1, 0 < x < 1$ 

To determine the smallest constant a such that:

$$
\frac{f(x)}{g(x)} \le a
$$
  
We must find the maximum of :  $\frac{f(x)}{g(x)} = 20x(1-x)^3$   

$$
\frac{d}{dx} \left[ \frac{f(x)}{g(x)} \right] = 20(1-x)^3 - 60x(1-x)^2 = 0 \implies x = \frac{1}{4}
$$
  

$$
\frac{f(x)}{g(x)} = 20\frac{1}{4} \left(1 - \frac{1}{4}\right)^3 = \frac{135}{64} \implies a = \frac{135}{64}
$$
  

$$
\frac{f(x)}{g(x)} = \frac{256}{27}x(1-x)^3
$$

ALGORITHM:

STEP 1: Generate the uniform random numbers 
$$
U_1
$$
 and  $U_2$ 

\nSTEP 2: If  $U_2 \leq \frac{256}{27} U_1 (1 - U_1)^3$  Do  $X = U_1$ 

\nOtherwise return to STEP 1

\nBCN-Summer School 2012

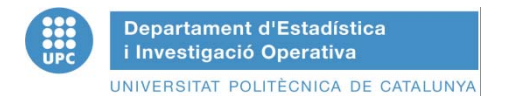

EXAMPLE 2: Generating samples from the function Gamma (3/2, 1)

$$
f(x)\!=\!\frac{1}{\Gamma(\alpha)}\beta^{-\alpha}x^{\alpha-1}e^{-\cancel{x}\beta}=\!\frac{1}{\Gamma\!\left(\frac{3}{2}\right)}x^{\frac{1}{2}}\!e^x=Kx^{\frac{1}{2}}\!e^{-x},x>0, K=\!\frac{1}{\Gamma\!\left(\frac{3}{2}\right)}=\frac{2}{\sqrt{\pi}}
$$

The fact that the mean of the Gamma function  $\ \Gamma(\alpha,\beta)$  equals to  $\ \alpha\beta$  (=3/2 in this case) suggests to probe as majorant an exponential function with the same mean:  $g(x) = \frac{2}{3}e^{-\frac{2}{3}}$ ,  $x > 0$  $g(x) = \frac{2}{3} e^{-2x/3}, x >$ 

In which case:  $\frac{f(x)}{g(x)} = \frac{Kx^{\frac{1}{2}}e^{-x}}{2\sqrt{e^{-\frac{2x}{3}}}} = \frac{3K}{2}x^{\frac{1}{2}}e^{-\frac{x}{3}}$  $\frac{2x}{3} = \frac{1}{2}x^2e$  $_{3}^{\prime}$ e 2 g x Ξ  $=\frac{1}{2}$   $\frac{2x}{2}$ 

An to calculate the constant a we have to find the maximum of  $\frac{f(x)}{f(x)}$  $g(\mathsf{x})$ f(x

$$
\frac{d}{dx} \left[ \frac{f(x)}{g(x)} \right] = \frac{3K}{2} \left[ \frac{1}{2} x^{-\frac{1}{2}} e^{-\frac{x}{\sqrt{3}}} - \frac{1}{3} x^{\frac{1}{2}} e^{-\frac{x}{\sqrt{3}}} \right] = 0 \Rightarrow \frac{1}{2} x^{-\frac{1}{2}} - \frac{1}{3} x^{\frac{1}{2}} = 0 \Rightarrow \overline{x} = \frac{3}{2}
$$

And thus: 
$$
a = MAX \left[ \frac{f(x)}{g(x)} \right] = \frac{f(x)}{g(x)} = \frac{3K}{2} \left( \frac{3}{2} \right)^{\frac{1}{2}} e^{-\frac{1}{2}} = \frac{3^{\frac{3}{2}}}{(2e\pi)^{\frac{1}{2}}}.
$$
 And then:  $\frac{f(x)}{ag(x)} = \frac{Kx^{\frac{1}{2}}e^{-x}}{\frac{3K}{2} \left( \frac{3}{2} \right)^{\frac{1}{2}} e^{-\frac{1}{2}} \left( \frac{2}{3} \right) e^{-\frac{2x}{3}} = \left( \frac{2e}{3} \right)^{\frac{1}{2}} x^{\frac{1}{2}} e^{-\frac{1}{2}}.$ 

#### **ALGORITHM:**

**STEP 1: Generate a uniform random number U** $_1$ **∈RN(0,1); Do** Y =  $-\frac{0}{2}$ InU $_1$  $Y = -\frac{3}{3}$ **STEP 2: Generate a uniform random number U<sub>2</sub>∈RN(0,1)**  $2$   $\frac{1}{2}$   $\frac{1}{2}$ **STEP 3: If**  $U_2 \le \left(\frac{2e}{3}\right)^{\frac{1}{2}} Y^{\frac{1}{2}} e^{-\frac{1}{3}}$ BCN-Summer School 2012  $|U_2 \leq |\frac{2\pi}{2}|$  Y<sup>/2</sup>e<sup>-</sup> J  $\frac{25}{1}$  $\leq$   $\left(\frac{26}{3}\right)$  Y<sup>2</sup>e<sup>-73</sup> do X=Y  **Otherwise return to STEP 1**

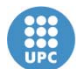

**Departament d'Estadística** i Investigació Operativa UNIVERSITAT POLITÈCNICA DE CATALUNYA

### GENERATING SAMPLES FROM A NORMAL STANDARD RANDOM VARIATE Z(0,1) (I)

Using as majoring function the exponential with mean 1: g(x) =  $\text{e}^{\text{-x}}$ , 0 < x < ∞ results:  $(\mathsf{x})$  $\frac{d^{(x)}}{dx} = \sqrt{\frac{2}{\pi}}e^{-2}$  $x-\frac{x}{x}$ 2 e π 2 g x  $\frac{f(x)}{f(x)} = \sqrt{2}e^{x-\frac{x}{2}}$  reaching its máximum at:

$$
\frac{d}{dx} \left[ \frac{f(x)}{g(x)} \right] = \frac{d}{dx} \left[ \sqrt{\frac{2}{\pi}} e^{x - \frac{x^2}{2}} \right] = 0 \equiv MAX \left[ x - \frac{x^2}{2} \right] \Rightarrow x = 1
$$
\n
$$
\text{If } f(x) = \sqrt{2} \quad \frac{1}{2} = \sqrt{2} \quad \text{if } f(x) = \sqrt{2} \quad \text{if } x \ge 1 \text{ and } \quad (x - 1)^2 = \sqrt{2} \quad \text{if } f(x) = \sqrt{2} \quad \text{if } x \ge 1 \text{ and } \quad (x - 1)^2 = \sqrt{2} \quad \text{if } x \ge 1 \text{ and } \quad (x - 1)^2 =
$$

And thus: 
$$
\frac{f(x)}{g(x)} = \sqrt{\frac{2}{\pi}} e^{\frac{1}{2}} = \sqrt{\frac{2e}{\pi}} = a \rightarrow \frac{f(x)}{ag(x)} = exp\left\{x - \frac{x^2}{2} - \frac{1}{2}\right\} = exp\left\{-\frac{(x-1)^2}{2}\right\}
$$

And therefore the algorithm to generate samples of the absolute value of the rando m varíate Z normal standard is:

#### **ALGORITHM**

**STEP 1: Generate an uniform random number U<sub>1</sub>; do Y=-In U<sub>1</sub> STEP 2: Generate an uniform random number U2STEP 3: If**  $U_0 < \exp\{-\frac{(Y-1)^2}{2}\}$  $\overline{\phantom{a}}$  $\left\{ \right\}$  $\overline{\mathcal{L}}$  $\leq$  exp $\Big\{-\frac{1}{2}$  $U_2 \leq$  exp $\{-\frac{1}{2}\}$  $\alpha_2 \leq$  exp $\left\{-\frac{(1-\alpha)^2}{2}\right\}$  do X=Y

 **Otherwise return to STEP 1** 

The standard normal Z can be obtained making that it be X or –X with the same *probability* 

### GENERATING SAMPLES FROM A NORMALSTANDARD RANDOM VARIATE Z(0,1) (I)

**ALGORITHM:**

**STEP 1: Generate an uniform random number**  $U_1$ **; do Y<sub>1</sub>=-ln U<sub>1</sub> STEP 2: Generate an uniform random number U 2; do Y <sup>2</sup>=-ln U 2 STEP 3: If**  $Y_2 - \frac{(Y_1 - 1)^2}{2} > 0$  $Y_2 - \frac{(Y_1 - 1)}{1}$  $\frac{(Y_1-1)^2}{2}$  $-\frac{(Y_1-1)^2}{Y_2}>0$  **Do Y=**Y<sub>2</sub>  $-\frac{(Y_1-1)^2}{Y_1}$ 2 $Y_2 - \frac{(Y_1 - 1)}{1}$  $\frac{(Y_1-1)^2}{2}$  $-\frac{(11-1)}{2}$ ; GO TO STEP 4  **Otherwise return to STEP 1STEP 4: Generate an uniform random number U and do:**   $\left\{ \right.$  $\begin{bmatrix} Y_1 & S_1 \end{bmatrix}$  $=$ 2 Y, Si U $\leq$   $\frac{1}{2}$ Z 1  $\begin{pmatrix} -Y_1 & S_1 & 0 \end{pmatrix}$ Y<sub>1</sub> Si U >  $\frac{1}{6}$ 

**To generate a normal random variable X N( ,)do the transform:** 

$$
X = \mu + \sigma Z
$$

**IINIVERSITAT** 

### **GAMMA DISTRIBUTION (Rejection Method for > 1, Cheng)**

Probability function

 $\frac{(x)^{\alpha-1}}{(\alpha)}exp\left(-\frac{x}{\alpha}\right)$   $x>0$  $\exp\left(-\frac{\mathsf{x}}{2}\right)$ β x α *(* <sub>ν</sub> )α–1  $\int$  $\left(-\frac{x}{\rho}\right)$  x>  $(\mathfrak{a})$ 0 Otherwise  $f(x) = \begin{cases} f(\alpha) & \text{if } \beta \end{cases}$  $\overline{\mathcal{L}}$  $=\left\{ \begin{array}{cc} \Gamma(\alpha) & \Gamma(\alpha) \end{array} \right\}$ where Γ(α) is the Gamma function : Γ(α) =  $\int\limits^{\infty}_{0} u^{\alpha-1} e^{-u} du$ Do : a = (2α - 1)  $^{1/2}$ , b = α - ln4, c = α + a<sup>-1</sup>,d = 1 + ln4.5 0Ξ  $\begin{bmatrix} U_1 \end{bmatrix}$   $\begin{bmatrix} V & \alpha \alpha^V \end{bmatrix}$ Do  $U_1 = RN(0,1)$   $U_2 = RN(0,1)$  While (True){ Return X = βY If  $(\mathsf{W}+\mathsf{d}$  - 4.5 Z  $\geq$  0) { ,  $Y = \alpha e^{V}$ ,  $Z = U_1U_2$ ,  $W = b + cV - Y$  $(1-U_1)$  |  $-uv$ ,  $2-v_1v_2$ ,  $vv-v+cv-$  Do V a ln <sup>1</sup> 2 1 $=$  a ln $\left(\bigvee_{1}^{6}$  (1-U<sub>1</sub>)</sub>  $\right|$ , Y = αe<sup>v</sup>, Z = U<sub>1</sub>U<sub>2</sub>, W = b + cV – If (W  $\ge$  InZ) Return X = <code>βY</code> **Otherwise** BCN-Summer School 2012 } }

# **GAMMA DISTRIBUTION: simple generator 1< <5 (Fishman)**

While (True) {

\n
$$
Do U_1 = RN(0, 1), U_2 = RN(0, 1)
$$
\n
$$
V_1 = -\ln U_1, V_2 = -\ln U_2
$$
\n
$$
If (V_2 > (\alpha - 1)(V_1 - \ln V_1 - 1))
$$
\n
$$
Return X = \beta V_1
$$
\n}

\n}

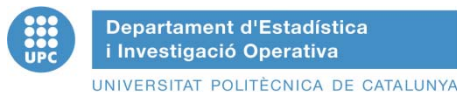

### **GENERATING POISSON SAMPLES BY THE REJECTION METHOD**

•• A RANDOM POISSON VARIABLE N, DISCRETE WITH MEAN λ>0 HAS A PROBABILITY FUNCTION<br>←

$$
p(n) = P(N = n) = \frac{e^{-n} \lambda^{n}}{n!}, n = 0, 1, 2, ....
$$

- • **N CAN BE INTERPRETED AS THE NUMBER OF POISSON ARRIVALS IN A UNIT TIME INTERVAL**  AND THEREFORE THE INTERARRIVAL TIMES A<sub>1</sub>, A<sub>2</sub>, .... WILL BE EXPONENTIALLY DISTRIBUTED **WITH MEAN 1/ λ, AND THUS: N = n**
- IF AND ONLY IF: A<sub>1</sub>+A<sub>2</sub>+......+A<sub>n</sub> ≤ 1 < A<sub>1</sub>+A<sub>2</sub>+......+A<sub>n</sub>+A<sub>n+1</sub> .
- **AND TAKING INTO ACCOUNT THAT Ai = - (1/ )ln(ui) RESULTS**

$$
\sum_{i=1}^{n} \frac{-1}{\lambda} n u_i \leq 1 < \sum_{i=1}^{n+1} \frac{-1}{\lambda} n u_i
$$
\n
$$
\ln \prod_{i=1}^{n} u_i = \sum_{i=1}^{n} \ln u_i \geq -\lambda > \sum_{i=1}^{n+1} \ln u_i = \ln \prod_{1}^{n+1} u_i
$$
\n
$$
\prod_{1}^{n} u_i \geq e^{-\lambda} > \prod_{1}^{n+1} u_i
$$

- • **ALGORITHM:**
	- **STEP 1: DO n = 0, P = 1**
	- STEP 2: GENERATE AN UNIFORM RANDOM NUMBER  $\bm{{\mathsf{u}}}_{\mathsf{n+1}}$  AND REPLACE P BY  $\bm{{\mathsf{u}}}_{\mathsf{n+1}}$  P
	- **STEP 3: IF P < e- THEN ACCEPT N = n. OTHERWISE REJECT THE CURRENT n, INCREASE n BY ONE UNIT AND REPEAT FROM STEP 22.**
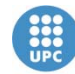

ACCEPTANCE REJECTION METHOD FOR DISCRERE RANDOM VARIABLE (DRV)

- Let Y be a DRV with k values and probability function  $p(y_j)=p_j$ .
- Let X be a DRV with k values and probability function  $q(x_j)=q_j$  easy to generate.
- Example: Yj and Xj values 1 to 10, con funciones de probabilidad: q(x) = {0 1 0 1} and {0.1,…, 0.1} p(y)={0.11,0.12,0.09,0.08,0.12,0.1,0.09,0.09,0.1,0.1}
- Let a be such that  $p(Xj) / q(Xj) \le a$ ,  $a=1.2$

**U**  *p(Xj )/ag(Xj )= p(Xj )/0.12*

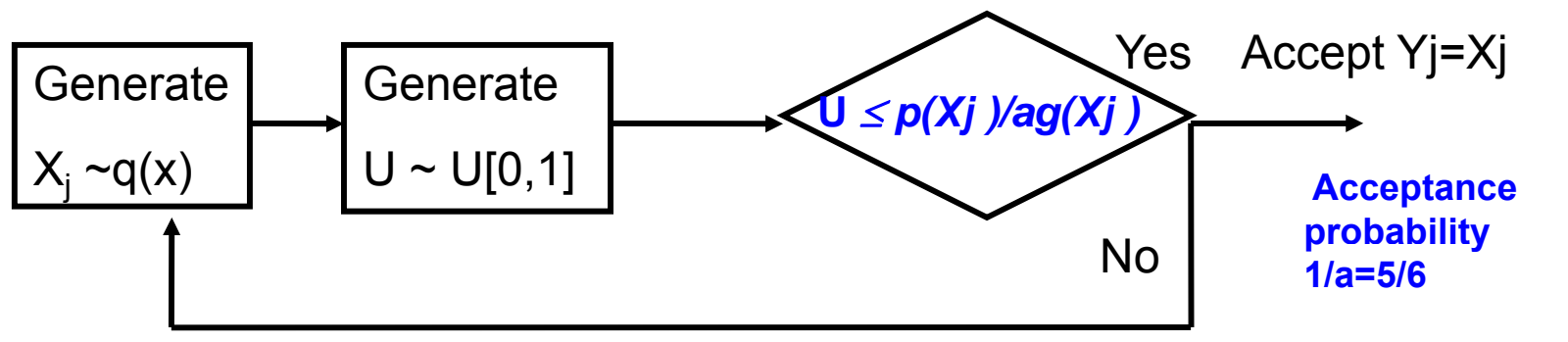

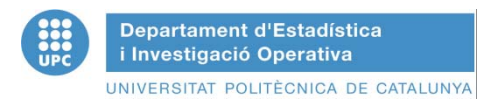

# **OTHER METHODS**

• **GENERATING AN ERLANG E(k,µ) DISTRIBUTION AS SUM OF k EXPONENTIAL, INDEPENDENT RANDOM VARIABLES X IDENTICALLY DISTRIBUTED WITH MEAN 1/k i, µ**

$$
X=\sum_{i=1}^k X_i=-\frac{1}{k\mu}ln\left(\prod_{i=1}^k u_i\right)
$$

### MÉTHOD OF BOX AND MULLER TO GENERATE SAMPLES OF THE STANDARD NORMAL RANDOM VARIABLE (I)

Let X and Y two normal standard independent random variables. Let's denote byr R and  $\theta$ the polar coordinates of point (X,Y)

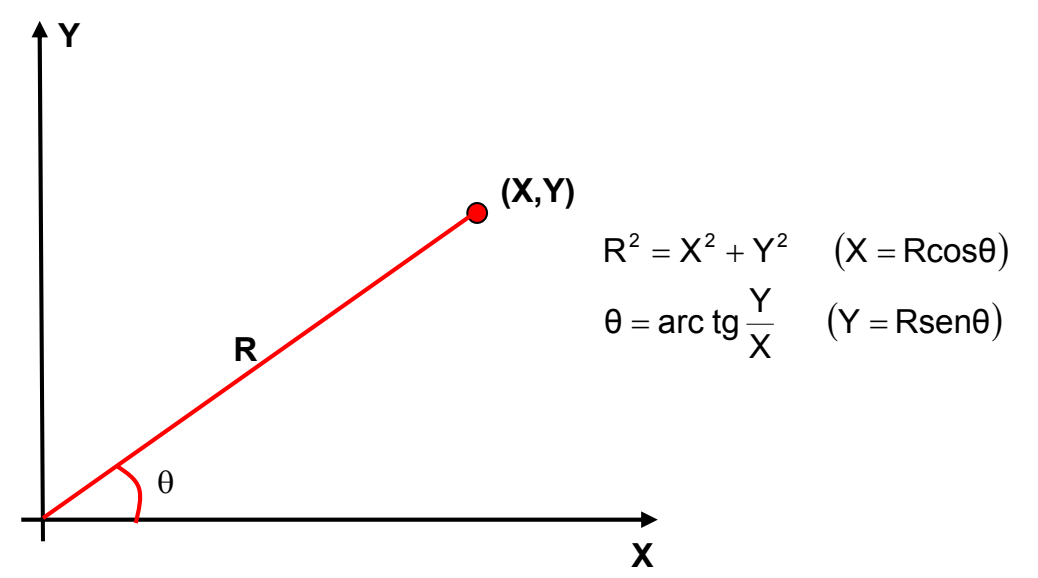

Given that X and Y are independent their joint probability function will be the product of the individual probability functions:

$$
f(x,y) = \frac{1}{\sqrt{2\pi}} e^{-x^2/2} \frac{1}{\sqrt{2\pi}} e^{-y^2/2} = \frac{1}{2\pi} e^{-(x^2+y^2)/2}
$$

To determine the joint probability function of R<sup>2</sup> and  $\theta$ , f(R, $\theta$ ) let's do the variable change:

$$
d = x^2 + y^2
$$
  $\theta = \tan^{-1}\left(\frac{y}{x}\right)$  and then  $f(d, \theta) = |J|^{-1}f(x, y)$ 

Where J is the Jacobian of the transformation, J=2

BCN-Summer School 2012

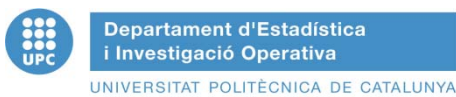

#### METHOD OF BOX AND MULLER TO GENERATE,一个人都是一个人,一个人都是一个人,一个人都是一个人,一个人都是一个人,一个人都是一个人,一个人都是一个人,一个人都是一个人,一个人都是一个人,一个人都是一个 SAMPLES OF THE STANDARD NORMAL RANDOM VARIABLE (II)

$$
J = \begin{vmatrix} \frac{\partial d}{\partial x} & \frac{\partial d}{\partial y} \\ \frac{\partial \theta}{\partial x} & \frac{\partial \theta}{\partial y} \end{vmatrix} = \begin{vmatrix} 2x & 2y \\ -\frac{y}{x^2 + y^2} & \frac{x}{x^2 + y^2} \end{vmatrix} = \frac{2x^2}{x^2 + y^2} + \frac{2y^2}{x^2 + y^2} = 2
$$

And thus  $f(d, θ) = \frac{1}{2} \frac{1}{2} \cdot e^{-\frac{u}{2}}$ , 0 < d < ∞; 0 < θ < 2π d  $= \theta$   $\leq$  ,  $0$   $<$   $0$   $<$   $\infty$  ;  $0$   $<$   $\theta$   $<$ And thus  $f(d,\theta) = \frac{1}{2} \frac{1}{g} - e^{-2}$ ,  $0 < d < \infty$ ;  $0 < \theta < 2\pi$  which is equal to the product of a 22π $(d,\theta) = \frac{1}{d}-e^{-2}$ ,  $0 < d < \infty$ ;  $0 < \theta < 2\pi$  which is equal to the product o

random uniform function in (0,2 $\pi$ ) and an exponential of mean 2,  $\left[\frac{1}{2}e^{-\frac{1}{2}}\right]$  $\int$  $\setminus$  $\overline{\phantom{a}}$  $\overline{\phantom{a}}$  $\setminus$  $\left( \frac{1}{2} \right)^{\frac{d}{2}}$ d e 2  $\left(\frac{1}{2}e^{-\frac{u}{2}}\right)$ , what

implies that R<sup>2</sup> y  $\theta$  are independent with R<sup>2</sup> exponential of mean 2 and  $\theta$  uniformly distributed in (0,2 $\pi$ ).

 $\Rightarrow$  A pair X, Y of normal standard independent random variables can be generated by generating R<sup>2</sup>  $\theta$ , polar coordinates of point (X,Y) and transforming them to en cartesian coordinates.

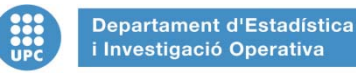

## METHOD OF BOX AND MULLER TO GENERATE SAMPLES OF THE STANDARD NORMAL RANDOM VARIABLE (III)

#### **BOX AND MULLER ALGORITHM**

 **STEP 1: Generate the independent random numbers U1 y U 2 PASO 2: Generate R 2, exponential with mean 2: R 2 = - 2 ln U1**  $\mathbf{G}$ enerate  $\theta$  uniform in (0,2 $\pi$ ):  $\theta$  = 2 $\pi$ U $_2$  **PASO 3: Change to cartesian coordinates:** 

$$
X = Rcos\theta = \sqrt{-2lnU_1}cos(2\pi\pi_2)
$$

$$
Y = Rsen\theta = \sqrt{-2lnU_1}sen(2\pi\pi_2)
$$